# Objective-C and Cocoa User Guide and Reference Manual

Version 7.1

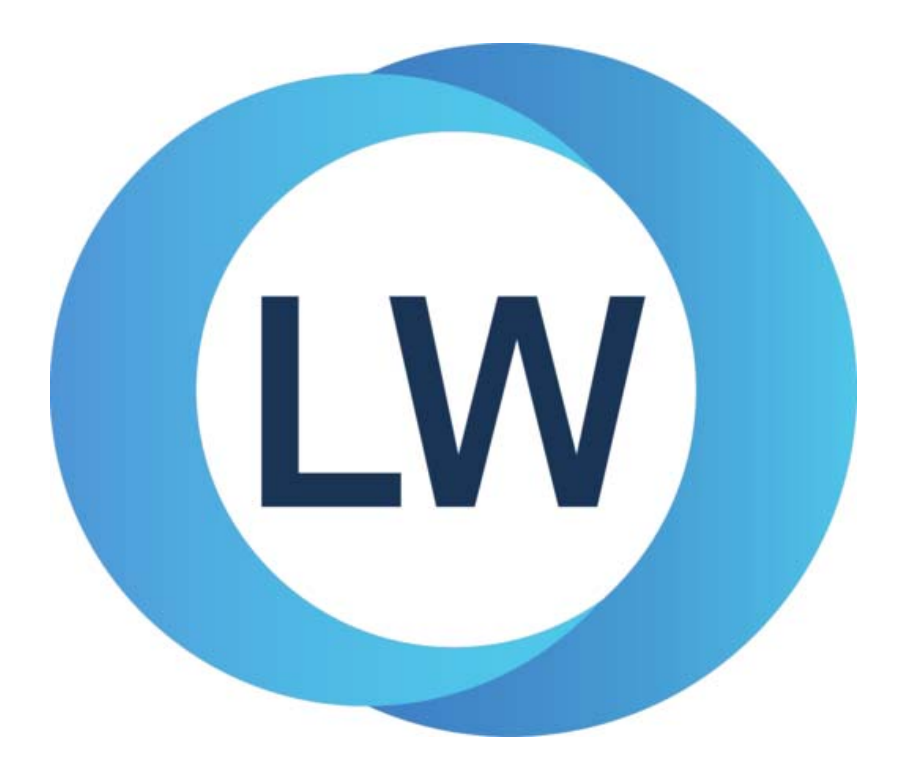

#### **Copyright and Trademarks**

*LispWorks Objective-C and Cocoa Interface User Guide and Reference Manual*

Version 7.1

March 2017

Copyright © 2017 by LispWorks Ltd.

All Rights Reserved. No part of this publication may be reproduced, stored in a retrieval system, or transmitted, in any form or by any means, electronic, mechanical, photocopying, recording, or otherwise, without the prior written permission of LispWorks Ltd.

The information in this publication is provided for information only, is subject to change without notice, and should not be construed as a commitment by LispWorks Ltd. LispWorks Ltd assumes no responsibility or liability for any errors or inaccuracies that may appear in this publication. The software described in this book is furnished under license and may only be used or copied in accordance with the terms of that license.

LispWorks and KnowledgeWorks are registered trademarks of LispWorks Ltd.

Adobe and PostScript are registered trademarks of Adobe Systems Incorporated. Other brand or product names are the registered trademarks or trademarks of their respective holders.

The code for walker.lisp and compute-combination-points is excerpted with permission from PCL, Copyright © 1985, 1986, 1987, 1988 Xerox Corporation.

The XP Pretty Printer bears the following copyright notice, which applies to the parts of LispWorks derived therefrom:

Copyright © 1989 by the Massachusetts Institute of Technology, Cambridge, Massachusetts.

Permission to use, copy, modify, and distribute this software and its documentation for any purpose and without fee is hereby granted, provided that this copyright and permission notice appear in all copies and supporting documentation, and that the name of M.I.T. not be used in advertising or publicity pertaining to distribution of the software without specific, written prior permission. M.I.T. makes no representation about the suitability of this software for any purpose. It is provided "as is" without express or implied warranty. M.I.T. disclaims all warranties with regard to this software, including all implied warranties of merchantability and fitness. In no event shall M.I.T. be liable for any special, indirect or consequential damages or any damages whatsoever resulting from loss of use, data or profits, whether in an action of contract, negligence or other tortious action, arising out of or in connection with the use or performance of this software.

LispWorks contains part of ICU software obtained from http://source.icu-project.org and which bears the following copyright and permission notice:

ICU License - ICU 1.8.1 and later

COPYRIGHT AND PERMISSION NOTICE

Copyright © 1995-2006 International Business Machines Corporation and others. All rights reserved.

Permission is hereby granted, free of charge, to any person obtaining a copy of this software and associated documentation files (the "Software"), to deal in the Software without restriction, including without limitation the rights to use, copy, modify, merge, publish, distribute, and/or sell copies of the Software, and to permit persons to whom the Software is furnished to do so, provided that the above copyright notice(s) and this permission notice appear in all copies of the Software and that both the above copyright notice(s) and this permission notice appear in supporting documentation.

THE SOFTWARE IS PROVIDED "AS IS", WITHOUT WARRANTY OF ANY KIND, EXPRESS OR IMPLIED, INCLUDING BUT NOT LIM-ITED TO THE WARRANTIES OF MERCHANTABILITY, FITNESS FOR A PARTICULAR PURPOSE AND NONINFRINGEMENT OF THIRD PARTY RIGHTS. IN NO EVENT SHALL THE COPYRIGHT HOLDER OR HOLDERS INCLUDED IN THIS NOTICE BE LIABLE FOR ANY CLAIM, OR ANY SPECIAL INDIRECT OR CONSEQUENTIAL DAMAGES, OR ANY DAMAGES WHATSOEVER RESULTING FROM LOSS OF USE, DATA OR PROFITS, WHETHER IN AN ACTION OF CONTRACT, NEGLIGENCE OR OTHER TORTIOUS ACTION, ARISING OUT OF OR IN CONNECTION WITH THE USE OR PERFORMANCE OF THIS SOFTWARE.

Except as contained in this notice, the name of a copyright holder shall not be used in advertising or otherwise to promote the sale, use or other dealings in this Software without prior written authorization of the copyright holder. All trademarks and registered trademarks mentioned herein are the property of their respective owners.

#### US Government Restricted Rights

The LispWorks Software is a commercial computer software program developed at private expense and is provided with restricted rights. The LispWorks Software may not be used, reproduced, or disclosed by the Government except as set forth in the accompanying End User License Agreement and as provided in DFARS 227.7202-1(a), 227.7202-3(a) (1995), FAR 12.212(a)(1995), FAR 52.227-19, and/or FAR 52.227-14 Alt III, as applicable. Rights reserved under the copyright laws of the United States.

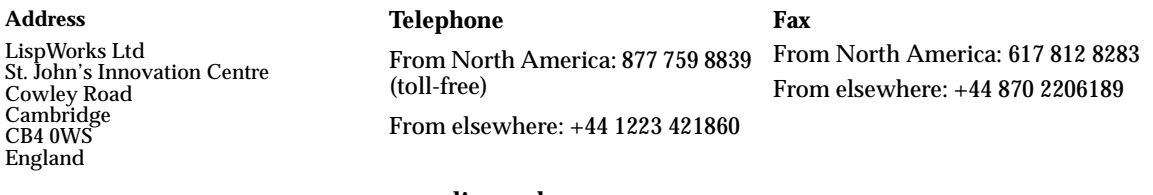

**[w](http://www.lispworks.com)ww.lispworks.com**

# **Contents**

### **[1 Introduction to the Objective-C Interface 1](#page-6-0)**

[Introduction 1](#page-6-1) [Objective-C data types 2](#page-7-0) [Invoking Objective-C methods 3](#page-8-0) [Defining Objective-C classes and methods 9](#page-14-0)

#### **[2 Objective-C Reference 19](#page-24-0)**

[alloc-init-object 19](#page-24-1) [autorelease 20](#page-25-0) [can-invoke-p 20](#page-25-1) [coerce-to-objc-class 21](#page-26-0) [coerce-to-selector 22](#page-27-0) [current-super 22](#page-27-1) [define-objc-class 23](#page-28-0) [define-objc-class-method 26](#page-31-0) [define-objc-method 28](#page-33-0) [define-objc-protocol 33](#page-38-0) [define-objc-struct 34](#page-39-0) [description 35](#page-40-0) [ensure-objc-initialized 36](#page-41-0) [invoke 37](#page-42-0) [invoke-bool 41](#page-46-0) [invoke-into 42](#page-47-0) [make-autorelease-pool 45](#page-50-0) [objc-at-question-mark 45](#page-50-1)

[objc-bool 46](#page-51-0) [objc-c-string 46](#page-51-1) [objc-c++-bool 47](#page-52-0) [objc-class 47](#page-52-1) [objc-class-method-signature 48](#page-53-0) [objc-class-name 49](#page-54-0) [objc-object-destroyed 50](#page-55-0) [objc-object-from-pointer 51](#page-56-0) [objc-object-pointer 51](#page-56-1) [objc-object-pointer 52](#page-57-0) [objc-object-var-value 53](#page-58-0) [objc-unknown 54](#page-59-0) [release 54](#page-59-1) [retain 55](#page-60-0) [retain-count 55](#page-60-1) [sel 56](#page-61-0) [selector-name 56](#page-61-1) [standard-objc-object 57](#page-62-0) [trace-invoke 59](#page-64-0) [untrace-invoke 59](#page-64-1) [with-autorelease-pool 60](#page-65-0)

#### **[3 The Cocoa Interface 61](#page-66-0)**

[Introduction 61](#page-66-1) [Types 61](#page-66-2) [Observers 62](#page-67-0) [How to run Cocoa on its own 62](#page-67-1)

#### **[4 Cocoa Reference 65](#page-70-0)**

[add-observer 65](#page-70-1) [ns-not-found 66](#page-71-0) [ns-point 66](#page-71-1) [ns-range 67](#page-72-0) [ns-rect 67](#page-72-1) [ns-size 68](#page-73-0) [remove-observer 68](#page-73-1) [set-ns-point\\* 69](#page-74-0) [set-ns-range\\* 70](#page-75-0) [set-ns-rect\\* 70](#page-75-1)

[set-ns-size\\* 71](#page-76-0)

## **[5 Self-contained examples 73](#page-78-0)**

[Example definitions 73](#page-78-1) [Displaying Cocoa classes in CAPI windows 74](#page-79-0) [nib file example 74](#page-79-1)

#### **[Index 75](#page-80-0)**

*Contents*

# <span id="page-6-0"></span>Introduction to the Objective-C Interface

# <span id="page-6-1"></span>**1.1 Introduction**

Objective-C is a C-like object-oriented programming language that is used on Mac OS X to implement the Cocoa API. The LispWorks Objective-C interface is an extension to the interface described in the *LispWorks Foreign Language Interface User Guide and Reference Manual* to support calling Objective-C methods and also to provide defining forms for Objective-C classes and methods implemented in Lisp. This manual assumes that you are familiar with the LispWorks FLI, the Objective-C language and the Cocoa API where appropriate, and it uses the same notation and conventions as the *LispWorks Foreign Language Interface User Guide and Reference Manual*.

**Note:** the LispWorks Objective-C interface is only available on the Macintosh.

The remainder of this chapter describes the LispWorks Objective-C interface, which is generally used in conjunction with the Cocoa API (see [Chapter 3,](#page-66-3)  ["The Cocoa Interface"](#page-66-3)). Examples in this chapter assume that the current package uses the **objc** package.

#### **1.1.1 Initialization**

Before calling any of the Objective-C interface functions, the runtime system must be initialized. This is done by calling **[ensure-objc-initialized](#page-41-1)**,

optionally passing a list of foreign modules to be loaded. For example, the following will initialize and load Cocoa:

```
(objc:ensure-objc-initialized
   :modules
   '("/System/Library/Frameworks/Foundation.framework/Versions/C/
Foundation"
     "/System/Library/Frameworks/Cocoa.framework/Versions/A/
Cocoa"))
```
# <span id="page-7-0"></span>**1.2 Objective-C data types**

The Objective-C interface uses types in the same way as the LispWorks FLI, with a restricted set of FLI types being used to describe method arguments and results. Some types perform special conversions to hide the FLI details (see [Section 1.3.3 on page 4](#page-9-0) and [Section 1.4.3.1 on page 12\)](#page-17-0).

#### **1.2.1 Objective-C pointers and pointer types**

Objective-C defines its own memory management, so most interaction with its objects occurs using foreign pointers with the FLI type descriptor **[objc](#page-56-2)[object-pointer](#page-56-2)**. When an Objective-C object class is implemented in Lisp, there is an additional object of type **[standard-objc-object](#page-62-1)** which is associated with the foreign pointer (see ["Defining Objective-C classes and methods"](#page-14-0)  [on page 9](#page-14-0)).

There are a few specific Objective-C pointer types that have a direct translation to FLI types:

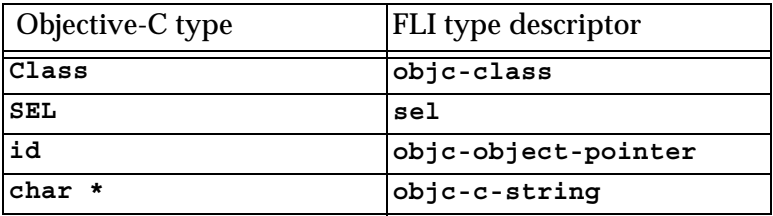

Table 1.1 Pointer types in Objective-C

Other pointer types are represented using the **:pointer** FLI type descriptor as normal.

When using pointers to struct types, the type must be defined using **[define](#page-39-1)[objc-struct](#page-39-1)** rather than **fli:define-c-struct**.

#### **1.2.2 Integer and boolean types**

The various integer types in Objective-C have corresponding standard FLI types. In addition, the Objective-C type **BOOL**, which is an integer type with values **NO** and **YES,** has a corresponding FLI type **[objc-bool](#page-51-3)** with values **nil** and **t**.

#### **1.2.3 Structure types**

Structures in Objective-C are like structures in the FLI, but are restricted to using other Objective-C types for the slots. The macro **[define-objc-struct](#page-39-1)** must be used to define a structure type that is suitable for use as an Objective-C type.

## <span id="page-8-0"></span>**1.3 Invoking Objective-C methods**

Objective-C methods are associated with Objective-C objects or classes and are invoked by name with a specific set of arguments.

#### **1.3.1 Simple calls to instance and class methods**

The function **[invoke](#page-42-1)** is used to call most methods (but see ["Invoking a](#page-10-0)  [method that returns a boolean" on page 5](#page-10-0), ["Invoking a method that returns a](#page-10-1)  [structure" on page 5](#page-10-1) and ["Invoking a method that returns a string or array"](#page-11-0)  [on page 6](#page-11-0) for ways of calling more complex methods). This function has two required arguments:

- the foreign pointer whose method should be invoked
- the name of the method (see ["Method naming" on page 4](#page-9-1)).

The remaining arguments are passed to the method in the specified order. See ["Special argument and result conversion" on page 4](#page-9-0) for information about how the arguments are converted to FLI values.

For example, a call in Objective-C such as:

**[window close]**

would be written using **[invoke](#page-42-1)** as:

**(invoke window "close")**

In addition, **[invoke](#page-42-1)** can be used to call class methods for specifically named classes. This is done by passing a string naming the Objective-C class instead of the object.

For example, a class method call in Objective-C such as:

```
[NSObject alloc]
```
would be written using **[invoke](#page-42-1)** as:

```
(invoke "NSObject" "alloc")
```
#### <span id="page-9-1"></span>**1.3.2 Method naming**

Methods in Objective-C have compound names that describe their main name and any arguments. Functions like **[invoke](#page-42-1)** that need a method name expect a string with all the name components concatenated together with no spaces.

For example, a call in Objective-C such as:

**[box setWidth:10 height:20]**

would be written using **[invoke](#page-42-1)** as:

```
(invoke box "setWidth:height:" 10 20)
```
#### <span id="page-9-0"></span>**1.3.3 Special argument and result conversion**

Since the LispWorks Objective-C interface is an extension of the FLI, most conversion of arguments and results is handled as specified in the *LispWorks Foreign Language Interface User Guide and Reference Manual*. There are a few exceptions to make it easier to invoke methods with certain commonly used Objective-C classes and structures as shown in the [Table 1.2](#page-9-2). See the specification of **[invoke](#page-42-1)** for full details.

Table 1.2 Special argument and result conversion for **invoke**

<span id="page-9-2"></span>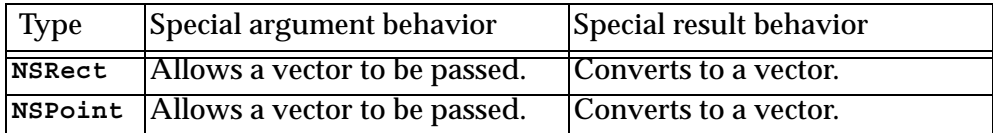

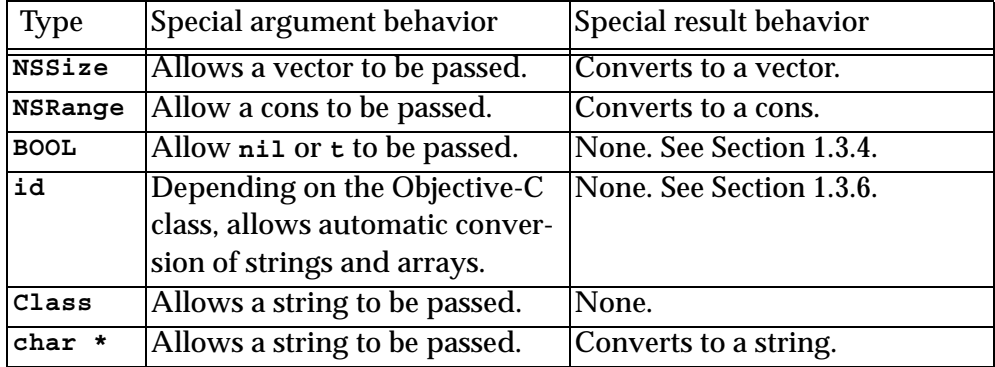

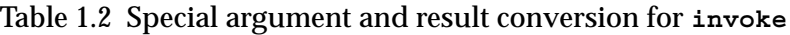

#### <span id="page-10-0"></span>**1.3.4 Invoking a method that returns a boolean**

When a method has return type **BOOL**, the value is converted to the integer **0** or **1** because Objective-C cannot distinguish this type from the other integer types. Often it is more convenient to receive the value as a Lisp boolean and this can be done by using the function **[invoke-bool](#page-46-1)**, which returns **nil** or **t**.

For example, a call in Objective-C such as:

**[box isSquare] ? 1 : 2**

could be written using **[invoke-bool](#page-46-1)** as:

```
(if (invoke-bool box "isSquare") 1 2)
```
#### <span id="page-10-1"></span>**1.3.5 Invoking a method that returns a structure**

As mentioned in [Section 1.3.3,](#page-9-0) when **[invoke](#page-42-1)** is used with a method whose return type is one of the structure types listed in [Table 1.2, page 4,](#page-9-2) such as **NSRect**, a vector or cons containing the fields of the structure is returned. For other structure types defined with **[define-objc-struct](#page-39-1)**, the function **[invoke-into](#page-47-1)** must be used to call the method. This takes the same arguments as **[invoke](#page-42-1)**, except that there is an extra initial argument, *result*, which should be a pointer to a foreign structure of the appropriate type for the method. When the method returns, the value is copied into this structure.

For example, a call in Objective-C such as:

```
{
  NSRect rect = [box frame];
   ...
}
```
could be written using **[invoke-into](#page-47-1)** as:

```
(fli:with-dynamic-foreign-objects ((rect cocoa:ns-rect))
   (objc:invoke-into rect box "frame")
   ...)
```
In addition, for the structure return types mentioned in [Table 1.2, page 4](#page-9-2), an appropriately sized vector or cons can be passed as *result* and this is filled with the field values.

For example, the above call could also be written using **[invoke-into](#page-47-1)** as:

```
(let ((rect (make-array 4)))
   (objc:invoke-into rect box "frame")
   ...)
```
#### <span id="page-11-0"></span>**1.3.6 Invoking a method that returns a string or array**

The Objective-C classes **NSString** and **NSArray** are used extensively in Cocoa to represent strings and arrays of various objects. When a method that returns these types is called with **[invoke](#page-42-1)**, the result is a foreign pointer of type **[objc](#page-56-2)[object-pointer](#page-56-2)** as for other classes.

In order to obtain a more useful Lisp value, **[invoke-into](#page-47-1)** can be used by specifying a type as the extra initial argument. For a method that returns **NSString**, the symbol **string** can be specified to cause the foreign object to be converted to a string. For a method that returns **NSArray**, the symbol **array** can be specified and the foreign object is converted to an array of foreign pointers. Alternatively a type such as **(array string)** can be specified and the foreign object is converted to an array of strings.

For example, the form

```
(invoke object "description")
```
will return a foreign pointer, whereas the form

```
(invoke-into 'string object "description")
```
will return a string.

#### **1.3.7 Invoking a method that returns values by reference**

Values are returned by reference in Objective-C by passing a pointer to memory where the result should be stored, just like in the C language. The Objective-C interface in Lisp works similarly, using the standard FLI constructs for this.

For example, an Objective-C method declared as

**- (void)getValueInto:(int \*)result;**

might called from Objective-C like this:

```
int getResult(MyObject *object)
{
   int result;
   [object getValueInto:&result];
   return result;
}
```
The equivalent call from Lisp can be made like this:

```
(defun get-result (object)
   (fli:with-dynamic-foreign-objects ((result-value :int))
     (objc:invoke object "getValueInto:" result-value)
     (fli:dereference result-value)))
```
The same technique applies to in/out arguments, but adding code to initialize the dynamic foreign object before calling the method.

### **1.3.8 Invoking a method that uses vector types**

In order to invoke a method that uses vector types (see "Vector types" in the *LispWorks Foreign Language Interface User Guide and Reference Manual*), calls to **[invoke](#page-42-1)** etc need to specify the argument and result types of the method. This is because vector types are not compatible with the Objective-C Runtime type encoding API.

This is done by passing a list as the *method* argument. For example, yuo can invoke the following methods of **MDLTransform** in the Model I/O API:

```
;; Call -(vector_float3)translationAtTime:(NSTimeInterval)time;
(invoke ptr '("translationAtTime:"
               (:double)
               :result-type fli:vector-float3)
         20d0)
;; -(void)setTranslation:(vector_float3)translation
;; forTime:(NSTimeInterval)time;
(objc:invoke ptr '("setTranslation:forTime:"
                    (fli:vector-float3 :double))
              #(22d0 32d0 42d0)
              20d0)
```
#### <span id="page-13-0"></span>**1.3.9 Determining whether a method exists**

In some cases, an Objective-C class might have a method that is optionally implemented and **[invoke](#page-42-1)** will signal an error if the method is missing for a particular object. To determine whether a method is implemented, call the function **[can-invoke-p](#page-25-2)** with the foreign object pointer or class name and the name of the method.

For example, a call in Objective-C such as:

**[foo respondsToSelector:@selector(frame)]**

could be written using **[can-invoke-p](#page-25-2)** as:

**(can-invoke-p foo "frame")**

#### **1.3.10 Memory management**

Objective-C uses reference counting for its memory management and also provides a mechanism for decrementing the reference count of an object when control returns to the event loop or some other well-defined point.

The following functions are direct equivalents of the memory management methods in the **NSObject** class:

Table 1.3 Helper functions for memory management

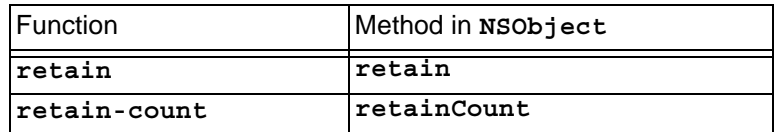

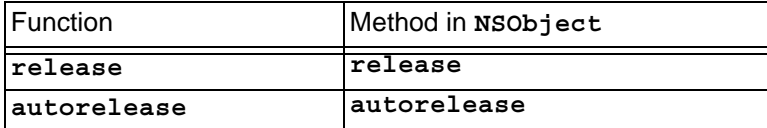

Table 1.3 Helper functions for memory management

In addition, the function **[make-autorelease-pool](#page-50-2)** and the macro **[with](#page-65-1)[autorelease-pool](#page-65-1)** can be used to make autorelease pools if the standard one in the event loop is not available.

#### **1.3.11 Selectors**

Some Objective-C methods have arguments or values of type **SEL**, which is a pointer type used to represent selectors. These can be used in Lisp as foreign pointers of type **[sel](#page-61-2)**, which can be obtained from a string by calling **[coerce](#page-27-2)[to-selector](#page-27-2)**. The function **[selector-name](#page-61-3)** can be used to find the name of a selector.

For example, a call in Objective-C such as:

```
[foo respondsToSelector:@selector(frame)]
```
could be written using **[can-invoke-p](#page-25-2)** as in [Section 1.3.9 on page 8](#page-13-0) or using selectors as follows:

```
(invoke foo "respondsToSelector:" (coerce-to-selector "frame"))
```
If **\*selector\*** is bound to the result of calling

**(coerce-to-selector "frame")**

then

```
(selector-name *selector*)
```
will return the string **"frame"**.

## <span id="page-14-0"></span>**1.4 Defining Objective-C classes and methods**

The preceding sections covered the use of existing Objective-C classes. This section describes how to implement Objective-C classes in Lisp.

### **1.4.1 Objects and pointers**

When an Objective-C class is implemented in Lisp, each Objective-C foreign object has an associated Lisp object that can obtained by the function **[objc](#page-56-3)[object-from-pointer](#page-56-3)**. Conversely, the function **[objc-object-pointer](#page-57-1)** can be used to obtain a pointer to the foreign object from its associated Lisp object.

There are two kinds of Objective-C foreign object, classes and instances, each of which is associated with a Lisp object of some class as described in the following table:

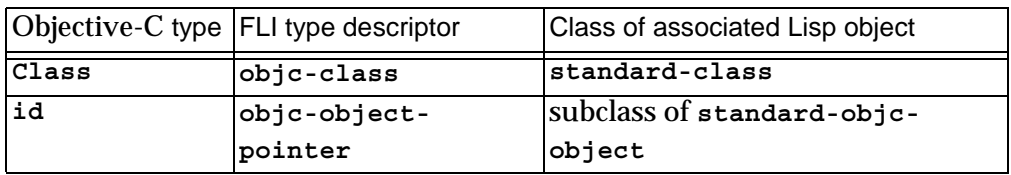

Table 1.4 Objective-C objects and associated Lisp objects

The implementation of an Objective-C class in Lisp consists of a subclass of **[standard-objc-object](#page-62-1)** and method definitions that become the Objective-C methods of the Objective-C class.

### <span id="page-15-1"></span><span id="page-15-0"></span>**1.4.2 Defining an Objective-C class**

An Objective-C class implemented in Lisp and its associated subclass of **[standard-objc-object](#page-62-1)** should be defined using the macro **[define-objc](#page-28-1)[class](#page-28-1)**. This has a syntax similar to **cl:defclass**, with additional class options including **:objc-class-name** to specify the name of the Objective-C class.

If the superclass list is empty, then **[standard-objc-object](#page-62-1)** is used as the default superclass, otherwise **[standard-objc-object](#page-62-1)** must be somewhere on class precedence list or included explicitly.

For example, the following form defines a Lisp class called **my-object** and an associated Objective-C class called **MyObject**.

```
(define-objc-class my-object ()
   ((slot1 :initarg :slot1 :initform nil))
   (:objc-class-name "MyObject"))
```
The class **my-object** will inherit from **[standard-objc-object](#page-62-1)** and the class **MyObject** will inherit from **NSObject**. See [Section 1.4.4 on page 14](#page-19-0) for more details on inheritance.

The class returned by **(find-class 'my-object)** is associated with the Objective-C class object for **MyObject**, so

```
(objc-object-pointer (find-class 'my-object))
```
and

```
(coerce-to-objc-class "MyObject")
```
will return a pointer to the same foreign object.

When an instance of **my-object** is made using **make-instance**, an associated foreign Objective-C object of the class **MyObject** is allocated by calling the class's **"alloc"** method and initialized by calling the instance's **"init"** method. The **[:init-function](#page-62-2)** initarg can be used to call a different initialization method.

Conversely, if the **"allocWithZone:"** method is called for the class **MyObject**  (or a method such as **"alloc"** that calls **"allocWithZone:"**), then an associated object of type **my-object** is made.

**Note:** If you implement an Objective-C class in Lisp but its name is not referenced at run time, and you deliver a runtime application, then you need to arrange for the Lisp class name to be retained during delivery. See **[define](#page-28-1)[objc-class](#page-28-1)** for examples of how to do this.

#### **1.4.3 Defining Objective-C methods**

A class defined with **[define-objc-class](#page-28-1)** has no methods associated with it by default, other than those inherited from its ancestor classes. New methods can be defined (or overridden) by using the macros **[define-objc-method](#page-33-1)** for instance methods and **[define-objc-class-method](#page-31-1)** for class methods.

Note that the Lisp method definition form is separate from the class definition, unlike in Objective-C where it is embedded in the **@implementation** block. Also, there is no Lisp equivalent of the **@interface** block: the methods of an Objective-C class are just those whose defining forms have been evaluated.

When defining a method, various things must be specified:

- The method name, which is a string as described in [Section 1.3.2 on](#page-9-1)  [page 4](#page-9-1).
- The return type, which is an Objective-C FLI type.
- The Lisp class for which this method applies.
- Any extra arguments and their Objective-C FLI types.

For example, a method that would be implemented in an Objective-C class as follows:

```
@implementation MyObject
- (unsigned int)areaOfWidth:(unsigned int)width
                 height:(unsigned int)height
{
   return width*height;
}
@end
```
could be defined in Lisp for instances of the **MyObject** class from [Section 1.4.2](#page-15-0)  [on page 10](#page-15-0) using the form:

```
(define-objc-method ("areaOfWidth:height:" (:unsigned :int))
     ((self my-object)
      (width (:unsigned :int))
      (height (:unsigned :int)))
   (* width height))
```
The variable **self** is bound to a Lisp object of type **my-object**, and **width** and **height** are bound to non-negative integers. The area is returned to the caller as a non-negative integer.

### <span id="page-17-0"></span>**1.4.3.1 Special method argument and result conversion**

For certain types of argument, there is more than one useful conversion from the FLI value to a Lisp value. To control this, the argument specification can include an *arg-style*, which describes how the argument should be converted. If the *arg-style* is specified as **:foreign** then the argument is converted using normal FLI rules, but by default certain types are converted differently:

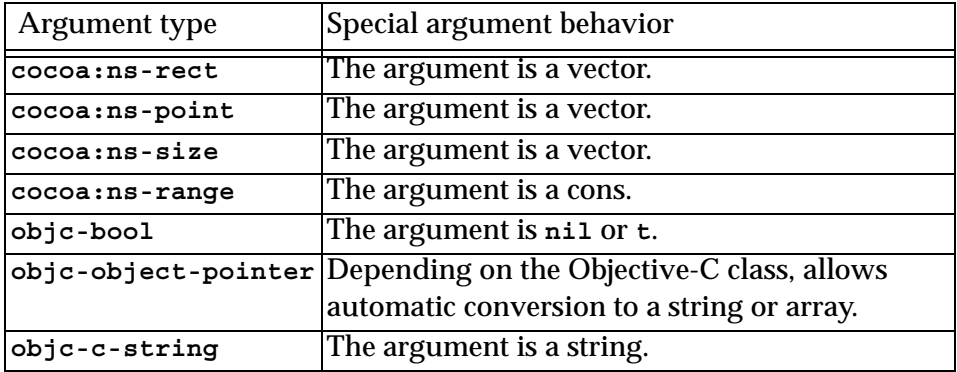

Table 1.5 Special argument conversion for **define-objc-method**

Likewise, result conversion can be controlled by the *result-style* specification. If this is :**foreign** then the value is assumed to be suitable for conversion to the *result-type* using the normal FLI rules, but if *result-style* is :**lisp** then additional conversions are performed for specific values of *result-type*:

Table 1.6 Special result conversion for **define-objc-method**

<span id="page-18-0"></span>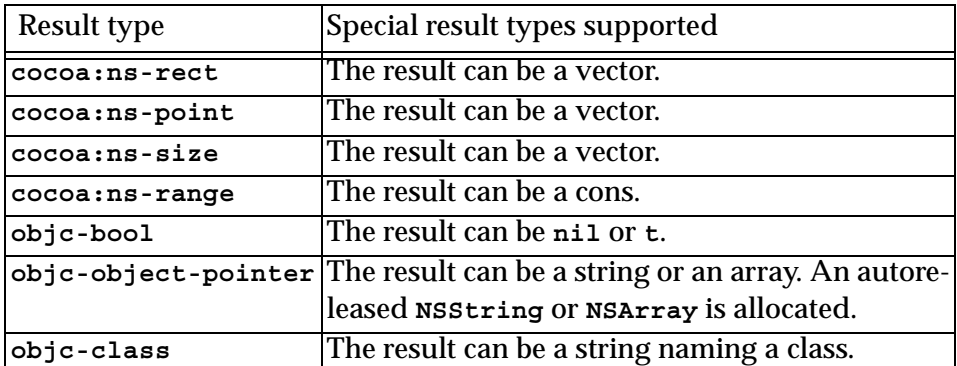

#### **1.4.3.2 Defining a method that returns a structure**

When a the return type of a method is a structure type such as **[cocoa:ns](#page-72-3)[rect](#page-72-3)** then the conversion specified in [Table 1.6, page 13](#page-18-0) can be used. Alternatively, and for any other structure defined with **[define-objc-struct](#page-39-1)**, the method can specify a variable as its *result-style*. This variable is bound to a

pointer to a foreign structure of the appropriate type and the method should set the slots in this structure to specify the result. For example, the following definitions show a method that returns a structure:

```
(define-objc-struct (pair
                       (:foreign-name "_Pair"))
   (:first :float)
   (:second :float))
(define-objc-method ("pair" (:struct pair) result-pair)
     ((this my-object))
   (setf (fli:foreign-slot-value result-pair :first) 1f0
         (fli:foreign-slot-value result-pair :second) 2f0))
```
#### <span id="page-19-0"></span>**1.4.4 How inheritance works**

[Section 1.4.2 on page 10](#page-15-0) introduced the **[define-objc-class](#page-28-1)** macro with the **:objc-class-name** class option for naming the Objective-C class. Since this macro is like **cl:defclass**, it can specify any number of superclasses from which the Lisp class will inherit and also provides a way for superclass of the Objective-C class to be chosen:

- If some of the Lisp classes in the class precedence list were defined with **[define-objc-class](#page-28-1)** and given an associated Objective-C class name, then the first such class name is used. It is an error for several such classes to be in the class precedence list unless their associated Objective-C classes are also superclasses of each other in the same order as the precedence list.
- If no superclasses have an associated Objective-C class, then the **:objcsuperclass-name** class option can be used to specify the superclass explicitly.
- Otherwise **NSObject** is used as the superclass.

For example, both of these definitions define an Objective-C class that inherits from **MyObject**, via **my-object** in the case of **my-special-object** and explicitly for **my-other-object**:

```
(define-objc-class my-special-object (my-object)
   ()
   (:objc-class-name "MySpecialObject"))
(define-objc-class my-other-object ()
   ()
   (:objc-class-name "MyOtherObject")
   (:objc-superclass-name "MyObject"))
```
The set of methods available for a given Objective-C class consists of those defined on the class itself as well as those inherited from its superclasses.

#### <span id="page-20-0"></span>**1.4.5 Invoking methods in the superclass**

Within the body of a **[define-objc-method](#page-33-1)** or **[define-objc-class-method](#page-31-1)** form, the local macro **[current-super](#page-27-3)** can be used to obtain a special object which will make **[invoke](#page-42-1)** call the method in the superclass of the defining class. This is equivalent to using **super** in Objective-C.

For example, the Objective-C code:

```
@implementation MySpecialObject
- (unsigned int)areaOfWidth:(unsigned int)width
                 height:(unsigned int)height
{
  return 4*[super areaOfWidth:width height:height];
}
@end
```
could be written as follows in Lisp:

```
(define-objc-method ("areaOfWidth:height:" (:unsigned :int))
     ((self my-special-object)
      (width (:unsigned :int))
      (height (:unsigned :int)))
   (* 4 (invoke (current-super) "areaOfWidth:height:"
                                 width height)))
```
#### <span id="page-20-1"></span>**1.4.6 Abstract classes**

An abstract class is a normal Lisp class without an associated Objective-C class. As well as defining named Objective-C classes, **[define-objc-class](#page-28-1)** can be used to define abstract classes by omitting the **:objc-class-name** class option.

The main purpose of abstract classes is to simulate multiple inheritance (Objective-C only supports single inheritance): when a Lisp class inherits from an abstract class, all the methods defined in the abstract class become methods in the inheriting class.

For example, the method **"size"** exists in both the Objective-C classes **MyData** and **MyOtherData** because the Lisp classes inherit it from the abstract class **my-size-mixin**, even though there is no common Objective-C ancestor class:

```
(define-objc-class my-size-mixin ()
   ())
(define-objc-method ("size" (:unsigned :int))
     ((self my-size-mixin))
  42)
(define-objc-class my-data (my-size-mixin)
   ()
   (:objc-class-name "MyData"))
(define-objc-class my-other-data (my-size-mixin)
   ()
   (:objc-class-name "MyOtherData"))
```
#### **1.4.7 Instance variables**

In a few cases, for instance when using nib files created by Apple's Interface Builder, it is necessary to add Objective-C instance variables to a class. This can be done using the **:objc-instance-vars** class option to **[define-objc](#page-28-1)[class](#page-28-1)**. For example, the following class contains two instance variables, each of which is a pointer to an Objective-C foreign object:

```
(define-objc-class my-controller ()
   ()
   (:objc-class-name "MyController")
   (:objc-instance-vars
    ("widthField" objc:objc-object-pointer)
    ("heightField" objc:objc-object-pointer)))
```
Given an instance of **my-controller**, the instance variables can be accessed using the function **[objc-object-var-value](#page-58-1)**.

#### **1.4.8 Memory management**

Objective-C uses reference counting for its memory management, but the associated Lisp objects are managed by the Lisp garbage collector. When an Objective-C object is allocated, the associated Lisp object is recorded in the runtime system and cannot be removed by the garbage collector. When its reference count becomes zero, the object is removed from the runtime system and the generic function **[objc-object-destroyed](#page-55-1)** is called with the object to allow cleanup methods to be implemented. After this point, the object can be removed by the garbage collector as normal.

## **1.4.9 Using and declaring formal protocols**

Classes defined by **[define-objc-class](#page-28-1)** can be made to support Objective-C formal protocols by specifying the **:objc-protocols** class option. All the standard formal protocols from Mac OS X 10.4 are predefined.

**Note:** It is not possible to define new protocols entirely in Lisp on Mac OS X 10.5 and later, but existing protocols can be declared using the **[define-objc](#page-38-1)[protocol](#page-38-1)** macro.

#### *1 Introduction to the Objective-C Interface*

# <span id="page-24-0"></span>Objective-C Reference

# <span id="page-24-1"></span>**alloc-init-object** *Function*

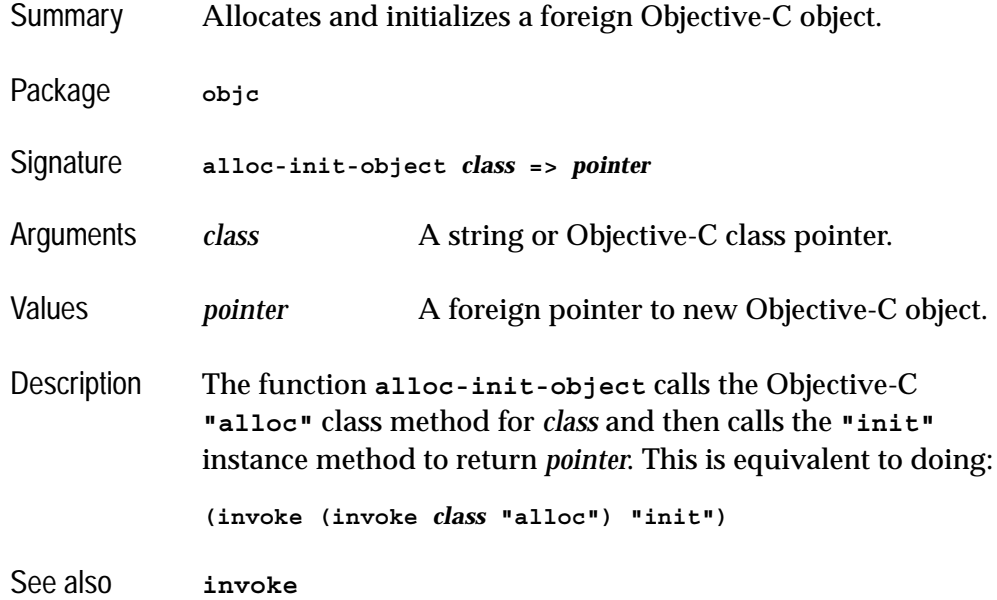

<span id="page-25-3"></span><span id="page-25-0"></span>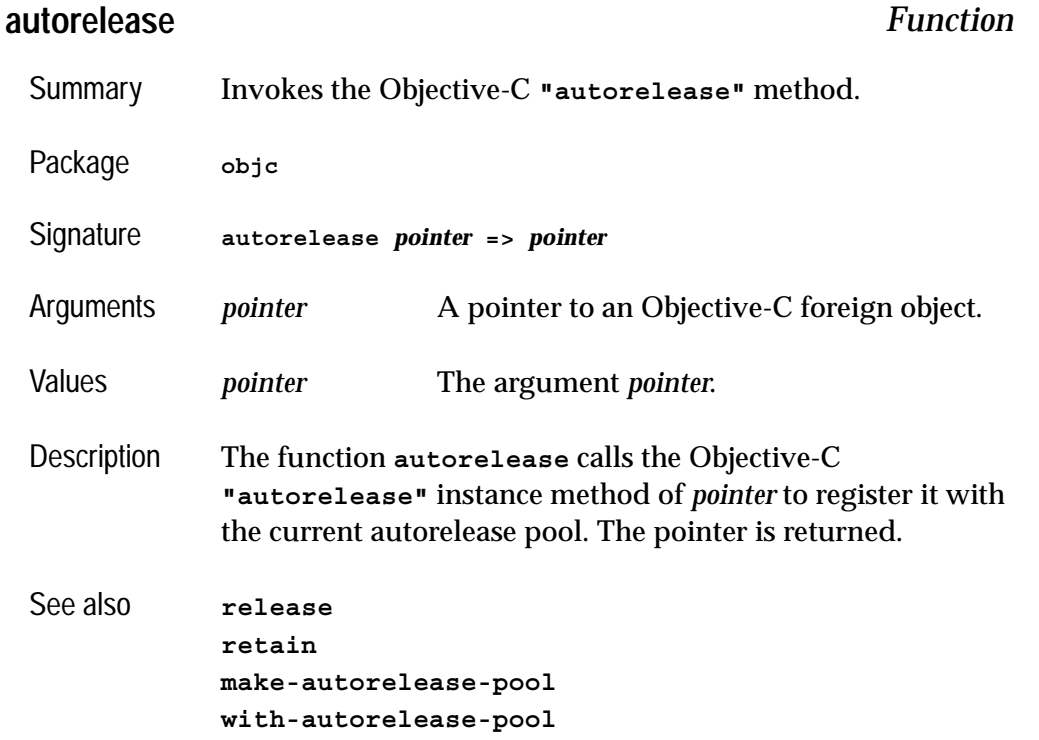

# <span id="page-25-2"></span><span id="page-25-1"></span>**can-invoke-p** *Function*

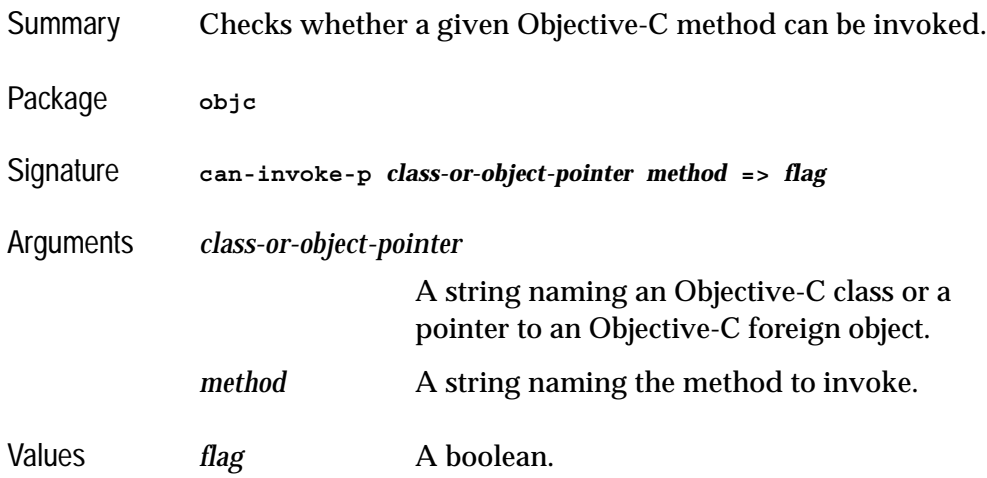

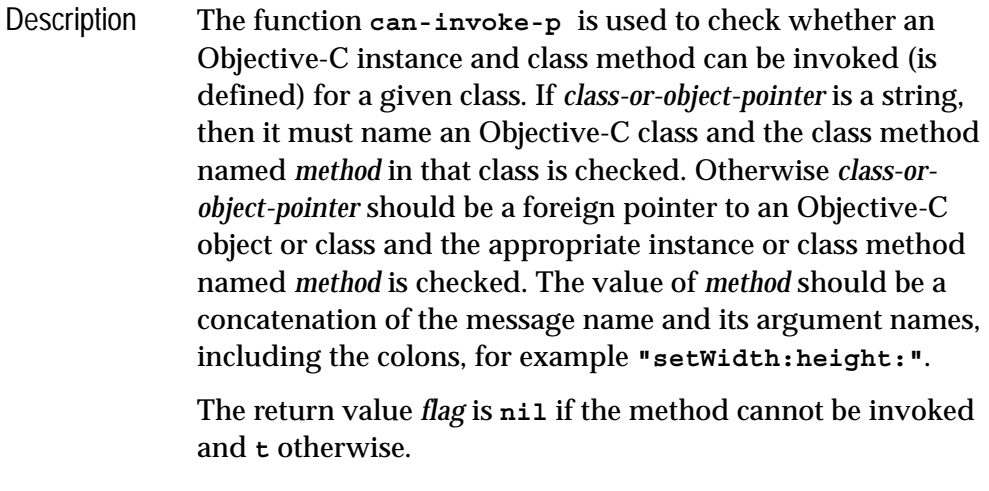

See also **[invoke](#page-42-0)**

# <span id="page-26-0"></span>**coerce-to-objc-class** *Function*

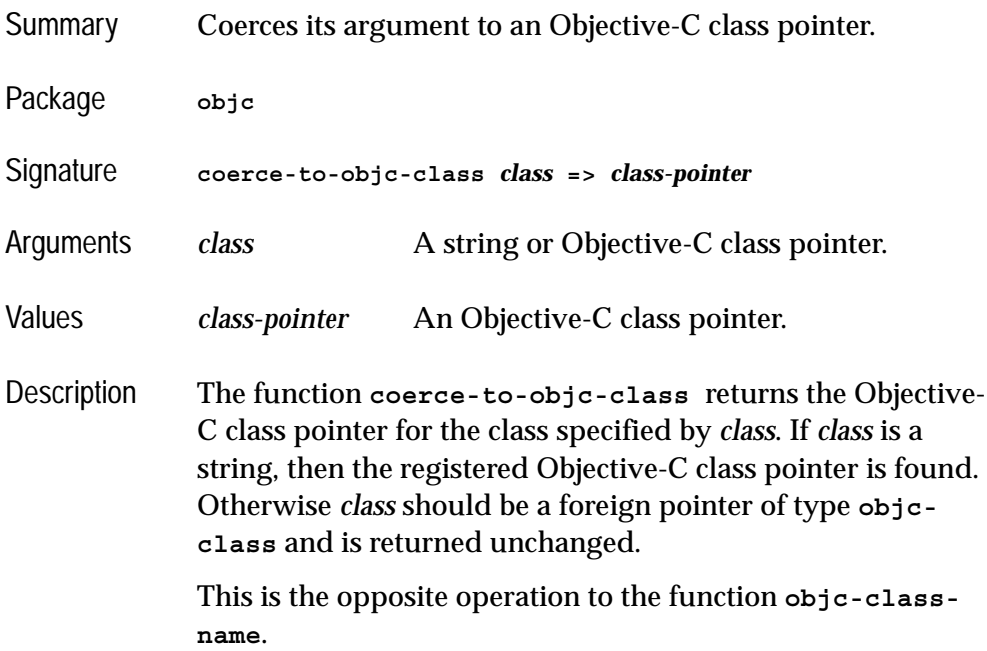

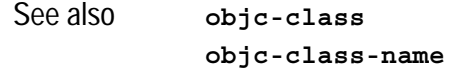

## <span id="page-27-2"></span><span id="page-27-0"></span>**coerce-to-selector** *Function*

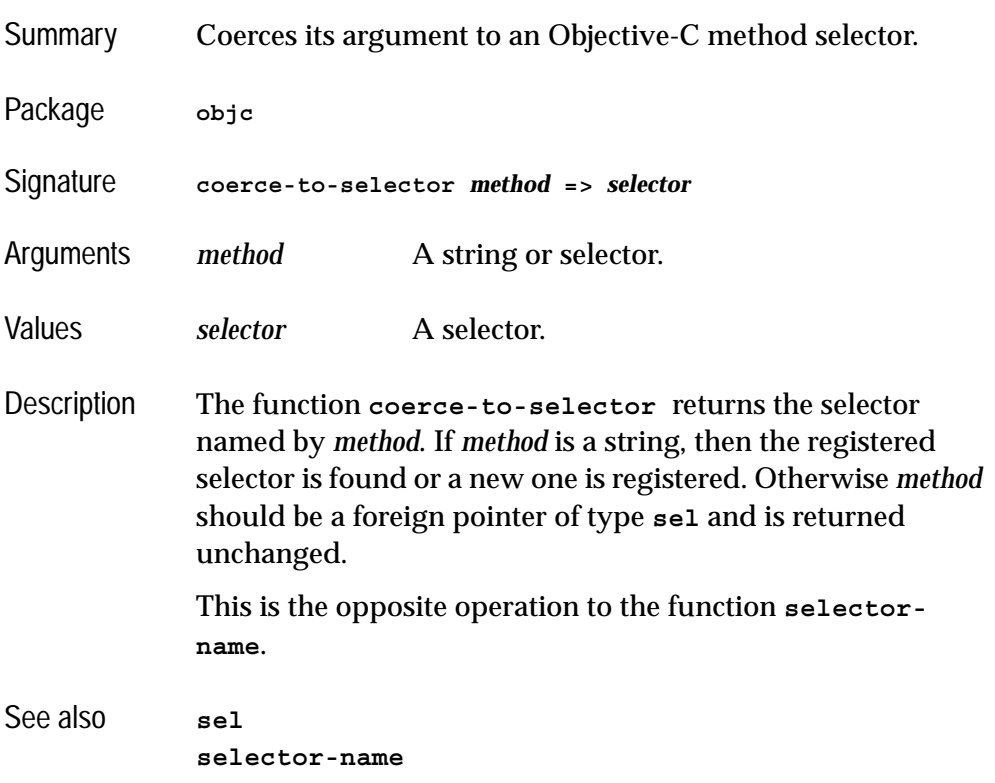

# <span id="page-27-3"></span><span id="page-27-1"></span>**current-super** *Local Macro*

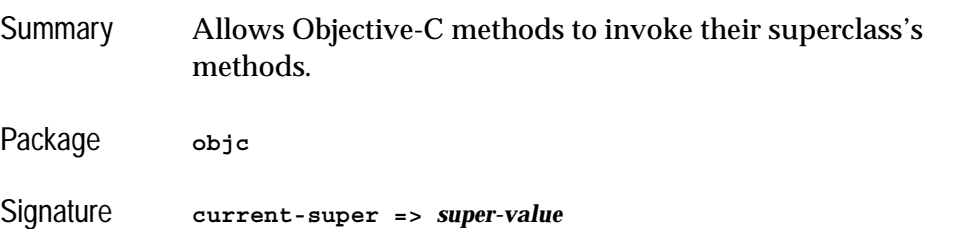

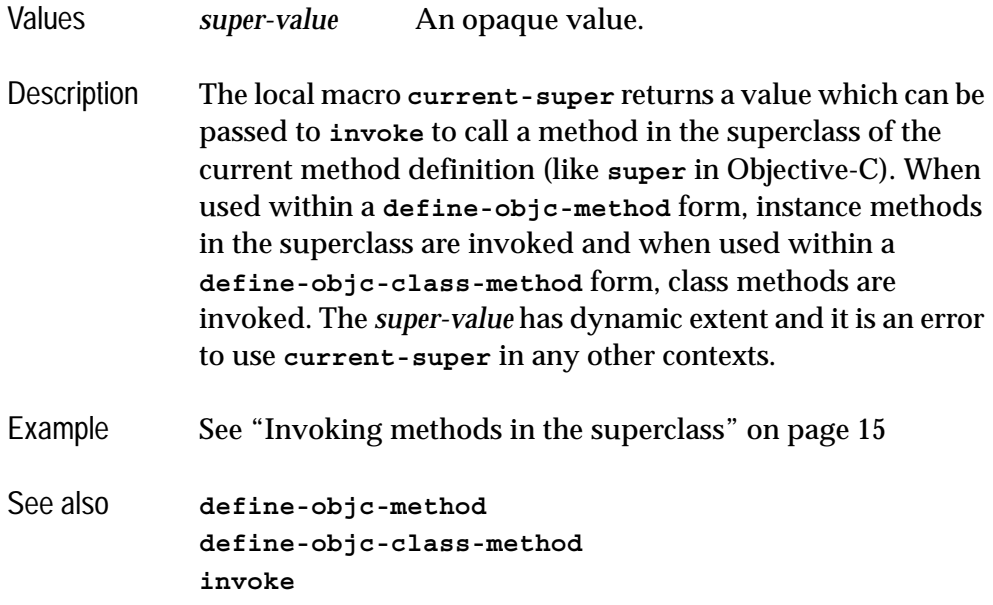

# Summary Defines a class and an Objective-C class. Package **objc** Signature **define-objc-class** *name* **(***superclass-name***\*) (***slot-specifier***\*)**  *class-option***\* =>** *name* Arguments *name* A symbol naming the class to define. *superclass-name* A symbol naming a superclass. *slot-specifier* A slot description as used by **cl:defclass**. *class-option* A class option as used by **cl:defclass**. Values *name* A symbol naming the class to define*.* Description The macro **define-objc-class** defines a **standard-class** called *name* which is used to implement an Objective-C class.

# <span id="page-28-1"></span><span id="page-28-0"></span>**define-objc-class** *Macro*

Normal **cl:defclass** inheritance rules apply for slots and Lisp methods.

Each *superclass-name* argument specifies a direct superclass of the new class, which can be another Objective-C implementation class or any other **standard-class**, provided that **[standard-objc-object](#page-62-0)** is included somewhere in the overall class precedence list. The class **[standard-objc-object](#page-62-0)** is the default superclass if no others are specified.

The *slot-specifier*s are standard **cl:defclass** slot definitions.

The *class-option*s are standard **cl:defclass** class options. In addition the following options are recognized:

#### **(:objc-class-name** *objc-class-name***)**

This option makes the Objective-C class name used for instances of *name* be the string *objc-class-name*. If none of the classes in the class precedence list of *name* have a **:objc-class-name** option then no Objective-C object is created.

#### **(:objc-superclass-name** *objc-superclass-name***)**

This option makes the Objective-C superclass name of the Objective-C class defined by the **:objc-class-name** option be the string *objc-superclass-name*. If omitted, the *objc-superclass-name* defaults to the *objc-classname* of the first class in the class precedence list that specifies such a name or to **"NSObject"** if no such class is found. It is an error to specify a *objc-superclass-name* which is different from the one that would be inherited from a superclass.

**(:objc-instance-vars** *var-spec***\*)**

This options allows Objective-C instance variables to be defined for this class. Each *var-spec* should be a list of the form

#### **(***ivar-name ivar-type***)**

where *ivar-name* is a string naming the instance variable and *ivar-type* is an Objective-C FLI type. The class will automatically contain all the instance variables specified by its superclasses.

```
(:objc-protocols protocol-name*)
```
This option allows Objective-C formal protocols to be registered as being implemented by the class. Each *protocol-name* should be a string naming a previously defined formal protocol (see **[define-objc-protocol](#page-38-0)**). The class will automatically implement all protocols specified by its superclasses.

Notes If *name* is not referenced at run time and you deliver an application relying on your class, then you need to arrange for *name* to be retained during delivery. This can be achieved with the Delivery keyword **:keep-symbols** (see the *Lisp-Works Delivery User Guide*), but a more modular approach is shown in the example below.

Example Suppose your application relies on a class defined like this:

```
(objc:define-objc-class foo ()
   ()
   (:objc-class-name "Foo"))
```
If your Lisp code does not actually reference **foo** at run time then you must take care to retain your class during Delivery. The best way to achieve this is to keep its name on the plist of some other symbol like this:

**(setf (get 'make-a-foo 'owner-class) 'foo)**

Here **make-a-foo** is the only code that makes the **Foo** Objective-C object, so it is the best place to retain the Lisp class **foo** (that is, only if **make-a-foo** is retained).

See also **[standard-objc-object](#page-62-0) [define-objc-method](#page-33-0) [define-objc-class-method](#page-31-0) [define-objc-protocol](#page-38-0)** ["Defining an Objective-C class" on page 10](#page-15-1)

## <span id="page-31-1"></span><span id="page-31-0"></span>**define-objc-class-method** *Macro*

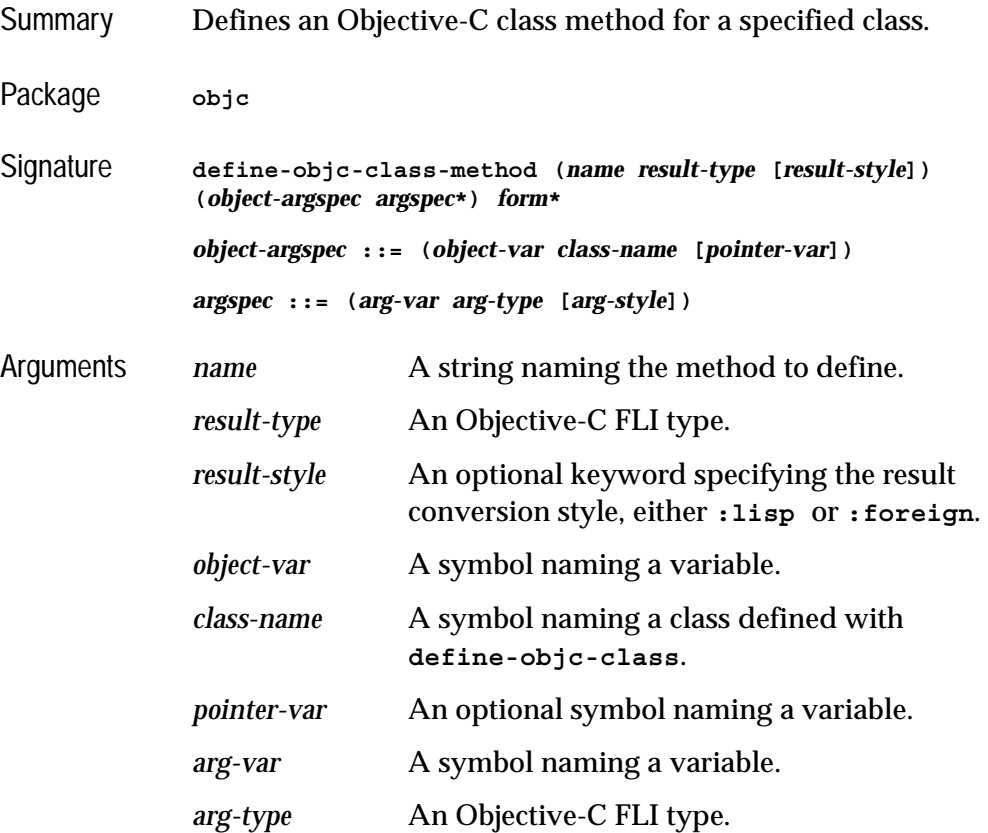

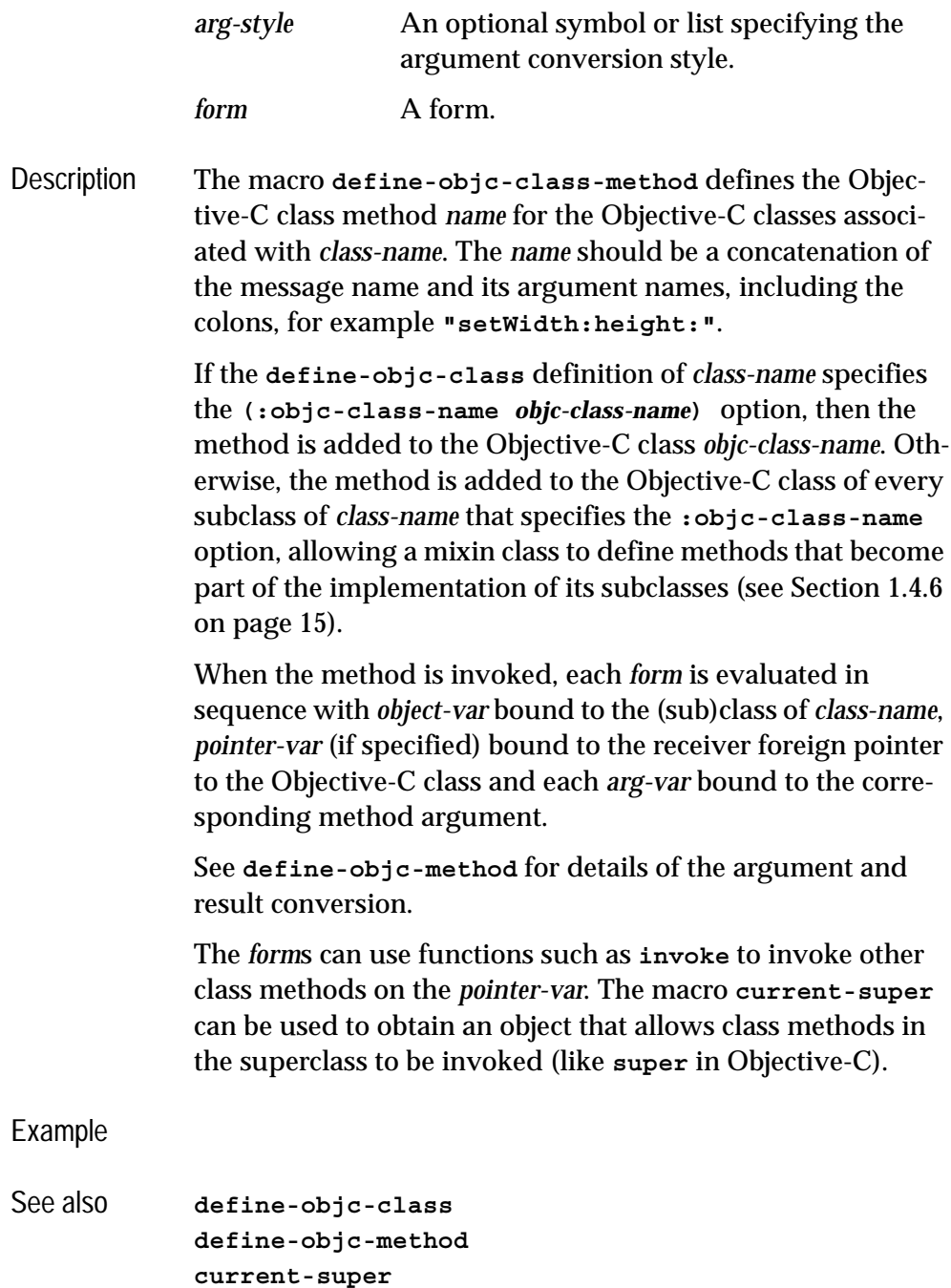

#### <span id="page-33-1"></span><span id="page-33-0"></span>**define-objc-method** *Macro*

Summary Defines an Objective-C instance method for a specified class. Package **objc** Signature **define-objc-method (***name result-type* **[***result-style***]) (***object-argspec argspec***\*)** *form***\*** *object-argspec* **::= (***object-var class-name* **[***pointer-var***]))** *argspec* **::= (***arg-var arg-type* **[***arg-style***])** Arguments *name* A string naming the method to define. *result-type* An Objective-C FLI type. *result-style* An optional keyword specifying the result conversion style, either **:lisp** or **:foreign**, or a symbol naming a variable. *object-var* A symbol naming a variable. *class-name* A symbol naming a class defined with **[define-objc-class](#page-28-0)**. *pointer-var* An optional symbol naming a variable. *arg-var* A symbol naming a variable. *arg-type* An Objective-C FLI type. *arg-style* An optional symbol or list specifying the argument conversion style. *form* **A** form.

Description The macro **define-objc-method** defines the Objective-C instance method *name* for the Objective-C classes associated with *class-name*. The *name* should be a concatenation of the message name and its argument names, including the colons, for example **"setWidth:height:"**.

> If the **[define-objc-class](#page-28-0)** definition of *class-name* specifies the **(:objc-class-name** *objc-class-name***)** option, then the

method is added to the Objective-C class *objc-class-name*. Otherwise, the method is added to the Objective-C class of every subclass of *class-name* that specifies the **:objc-class-name** option, allowing a mixin class to define methods that become part of the implementation of its subclasses (see [Section 1.4.6](#page-20-1)  [on page 15\)](#page-20-1).

When the method is invoked, each *form* is evaluated in sequence with *object-var* bound to the object of type *classname* associated with the receiver, *pointer-var* (if specified) bound to the receiver foreign pointer and each *arg-var* bound to the corresponding method argument.

Each argument has an *arg-type* (its Objective-C FLI type) and an optional *arg-style*, which specifies how the FLI value is converted to a Lisp value. If the *arg-style* is **:foreign**, then the *arg-var* is bound to the FLI value of the argument (typically an integer or foreign pointer). Otherwise, the *arg-var* is bound to a value converted according to the *arg-type*:

```
cocoa:ns-rect
```
If *arg-style* is omitted or **:lisp** then the rectangle is converted to a vector of four elements of the form **#(***x y width height***)**. Otherwise the argument is a foreign pointer to a **[cocoa:ns-rect](#page-72-3)** object.

#### **[cocoa:ns-size](#page-73-2)**

If *arg-style* is omitted or **:lisp** then the size is converted to a vector of two elements of the form **#(***width height***)**. Otherwise the argument is a foreign pointer to a **[cocoa:ns-size](#page-73-2)** object.

#### **[cocoa:ns-point](#page-71-2)**

If *arg-style* is omitted or **:lisp** then the point is converted to a vector of two elements of the form **#(***x y***)**. Otherwise the argument is a foreign pointer to a **[cocoa:ns-point](#page-71-2)** object.

#### **[cocoa:ns-range](#page-72-2)**

If *arg-style* is omitted or **:lisp** then the range is converted to a cons of the form **(***location* **.** *length***)**. Otherwise the argument is a foreign pointer to a **[cocoa:ns-range](#page-72-2)** object.

#### **[objc-object-pointer](#page-56-1)**

If *arg-style* is the symbol **string** then the argument is assumed to be a pointer to an Objective-C **NSString** object and is converted to a Lisp string or **nil** for a null pointer.

If *arg-style* is the symbol **array** then the argument is assumed to be a pointer to an Objective-C **NSArray** object and is converted to a Lisp vector or **nil** for a null pointer.

If *arg-style* is the a list of the form **(array** *elt-arg-style***)** then the argument is assumed to be a pointer to an Objective-C **NSArray** object and is recursively converted to a Lisp vector using *elt-arg-style* for the elements or **nil** for a null pointer.

Otherwise, the argument remains as a foreign pointer to the Objective-C object.

#### **[objc-c-string](#page-51-1)**

If *arg-style* is the symbol **string** then the argument is assumed to be a pointer to a foreign string and is converted to a Lisp string or **nil** for a null pointer.
After the last *form* has been evaluated, its value is converted to *result-type* according to *result-style* and becomes the result of the method.

If *result-style* is a non-keyword symbol and the *result-type* is a foreign structure type defined with **[define-objc-struct](#page-39-0)** then the variable named by *result-style* is bound to a pointer to a foreign object of type *result-type* while the *form*s are evaluated. The *form*s must set the slots in this foreign object to specify the result.

If *result-style* is :**foreign** then the value is assumed to be suitable for conversion to *result-type* using the normal FLI rules.

If *result-style* is :**lisp** then additional conversions are performed for specific values of *result-type*:

**[cocoa:ns-rect](#page-72-0)**

If the value is a vector of four elements of the form **#(***x y width height***)**, the *x*, *y*, *width* and *height* are used to form the returned rectangle. Otherwise it is assumed to be a foreign pointer to a **[cocoa:ns-rect](#page-72-0)** and is copied.

**[cocoa:ns-size](#page-73-0)**

If the value is a vector of two elements of the form **#(***width height***)**, the *width* and *height*  are used to form the returned size. Otherwise it is assumed to be a foreign pointer to a **[cocoa:ns-size](#page-73-0)** and is copied.

#### **[cocoa:ns-point](#page-71-0)**

If the value is a vector of two elements of the form **#(***x y***)**, the *x* and *y* are used to form the returned point. Otherwise it is assumed to be a foreign pointer to a **[cocoa:ns-point](#page-71-0)** and is copied.

**[cocoa:ns-range](#page-72-1)**

If the value is a cons of the form **(***location* **.** *length***)**, the *location* and *length* are used to form the returned range. Otherwise it is assumed to be a foreign pointer to a **[cocoa:ns-range](#page-72-1)** object and is copied.

**(:signed :char)** or **(:unsigned :char)**

If the value is **nil** then **NO** is returned.If the value is **t** then **YES** is returned. Otherwise the value must be an appropriate integer for *result-type*.

```
objc-object-pointer
```
If the value is a string then it is converted to a newly allocated Objective-C **NSString** object which the caller is expected to release.

If the value is a vector then it is recursively converted to a newly allocated Objective-C **NSArray** object which the caller is expected to release.

If the value is **nil** then a null pointer is returned.

Otherwise the value should be a foreign pointer to an Objective-C object of the appropriate class.

```
objc-class
```
The value is coerced to a Objective-C class pointer as if by **[coerce-to-objc-class](#page-26-0)**. In particular, this allows strings to be returned.

The *form*s can use functions such as **[invoke](#page-42-0)** to invoke other methods on the *pointer-var*. The macro **[current-super](#page-27-0)** can be used to obtain an object that allows methods in the superclass to be invoked (like **super** in Objective-C).

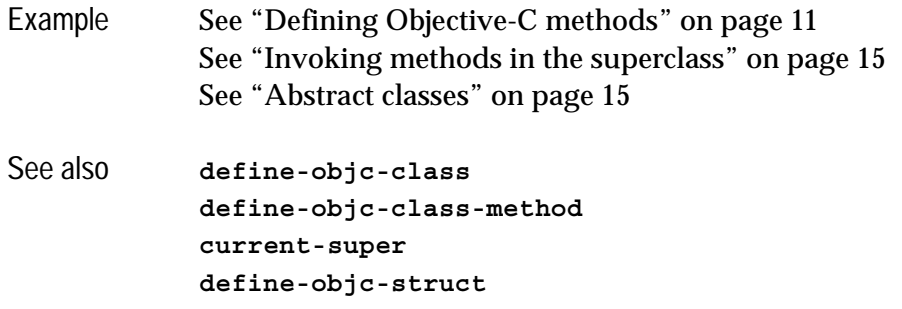

# **define-objc-protocol** *Macro*

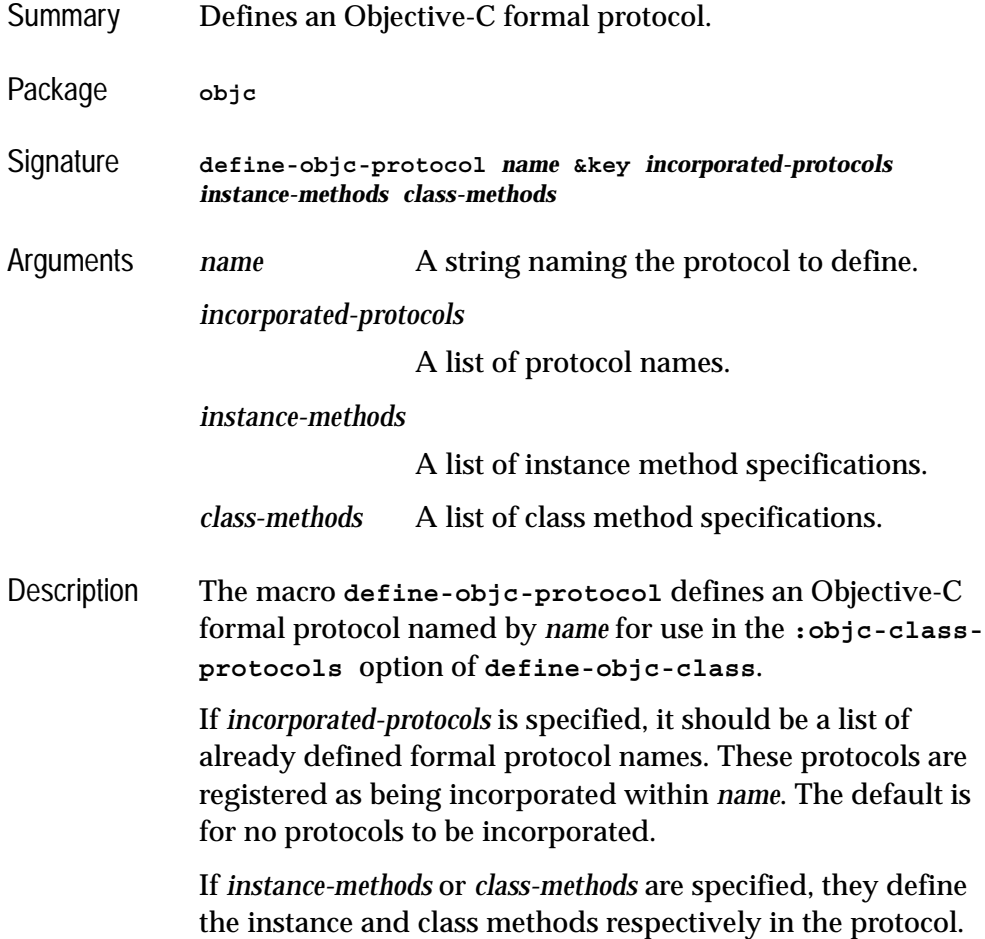

Each should give a list of method specifications, which are lists of the form:

**(***name result-type arg-type***\*)**

with components:

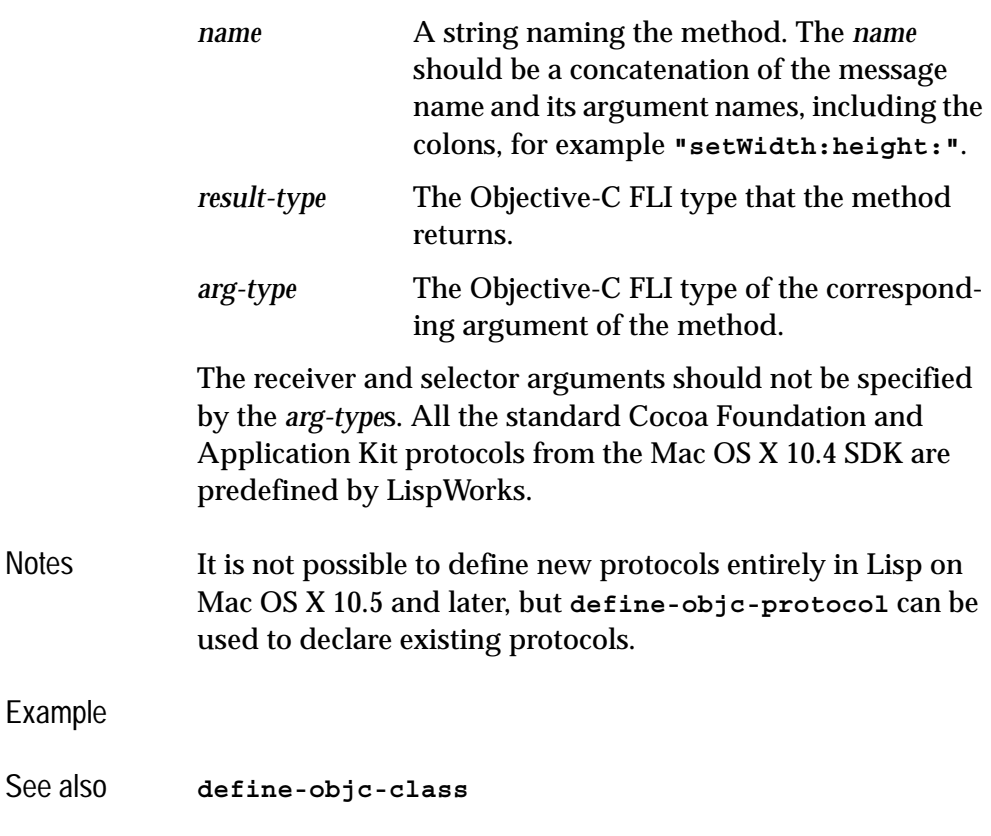

# <span id="page-39-0"></span>**define-objc-struct** *Macro*

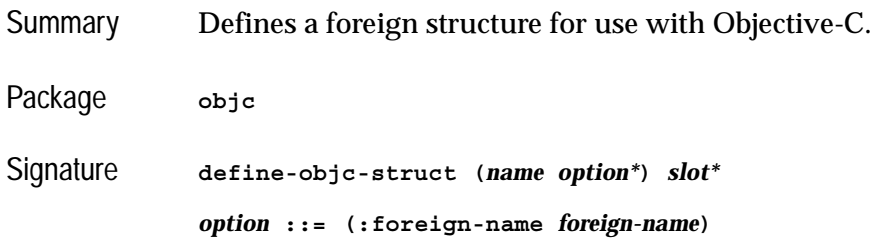

#### *|* **(:typedef-name** *typedef-name***)**

*slot* **::= (***slot-name slot-type***)**

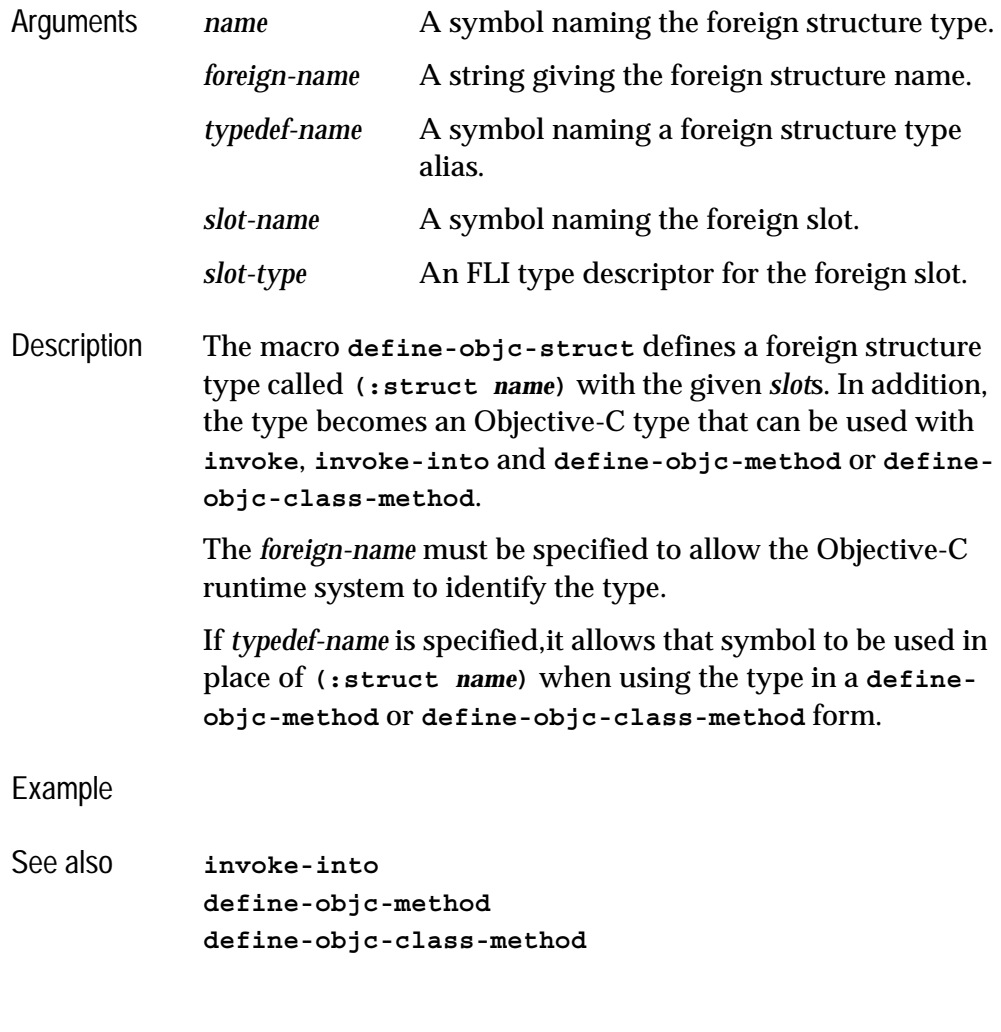

# **description** *Function*

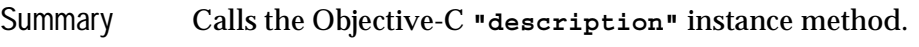

Package **objc**

#### *2 Objective-C Reference*

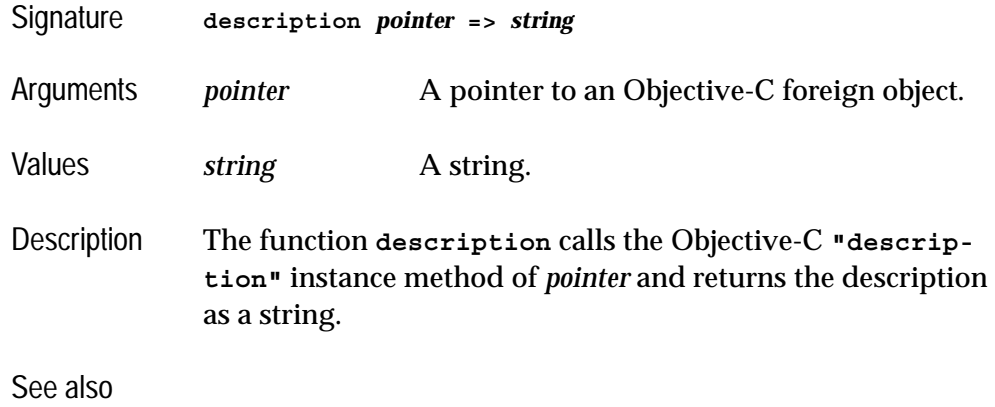

# **ensure-objc-initialized** *Function*

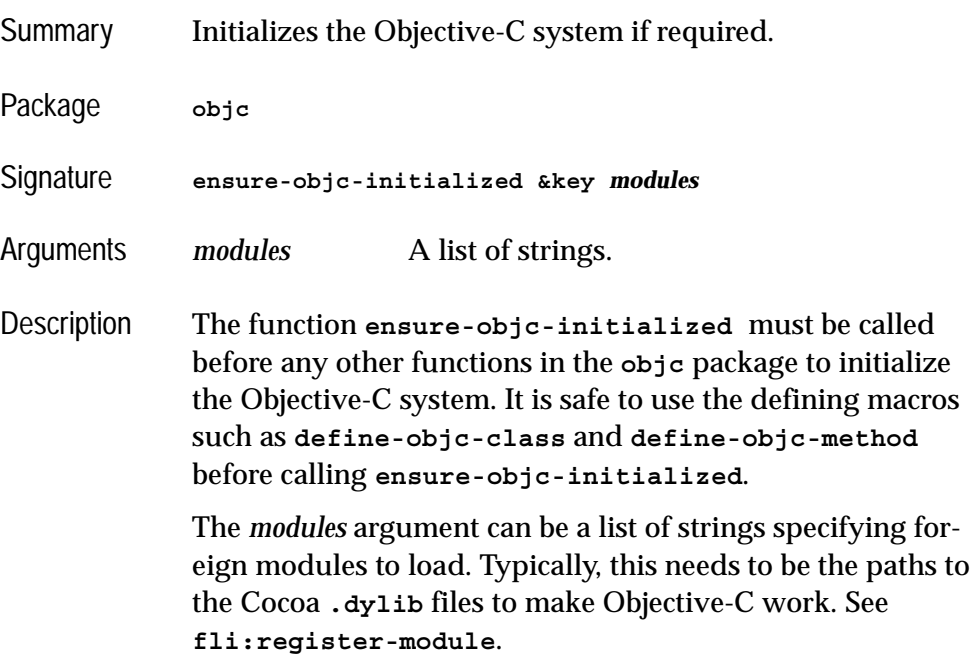

### <span id="page-42-0"></span>**invoke** *Function*

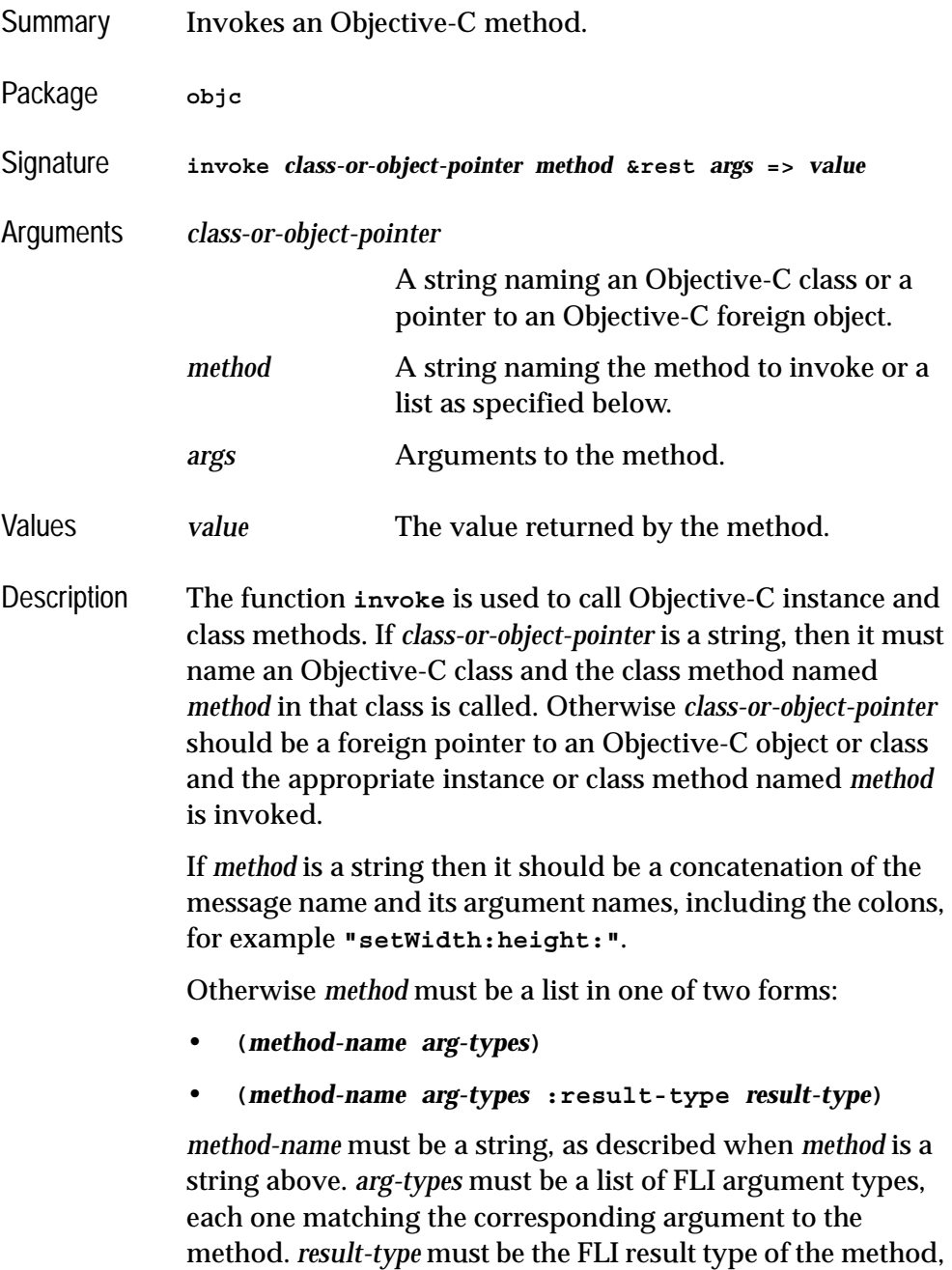

which defaults to **:void** if omitted. This is primarily intended for invoking methods using vector types, which are not compatible with the Objective-C Runtime type encoding API. See ["Invoking a method that uses vector types" on page](#page-12-0)  [7.](#page-12-0)

Each argument in *args* is converted to an appropriate FLI Objective-C value and is passed in order to the method. This conversion is done based on the signature of the method as follows:

**NSRect**

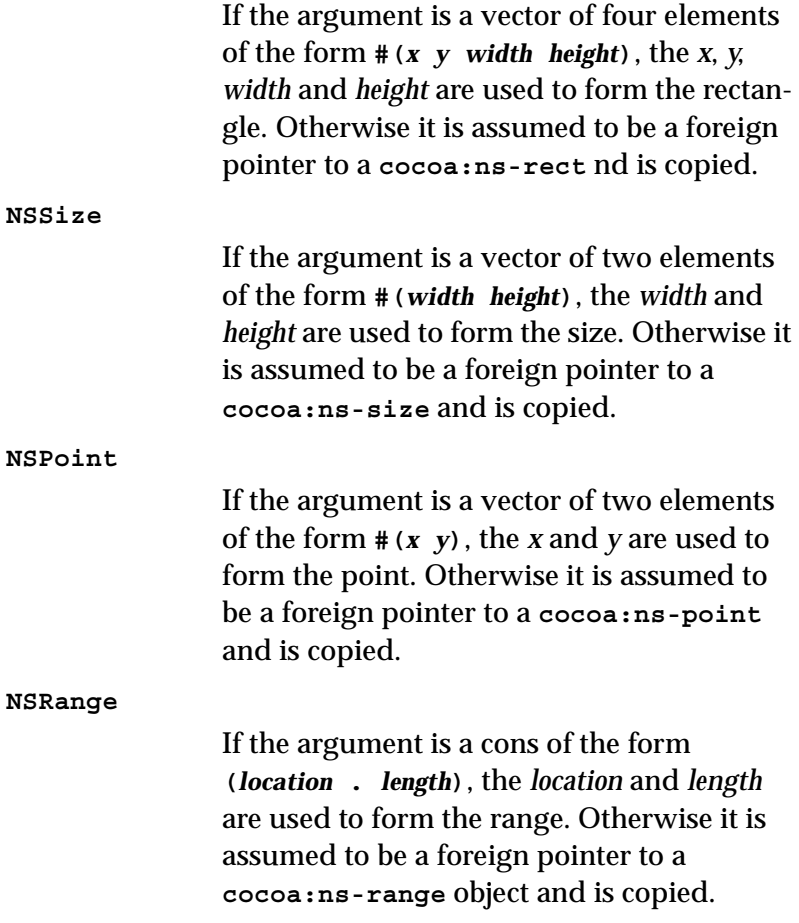

other structures

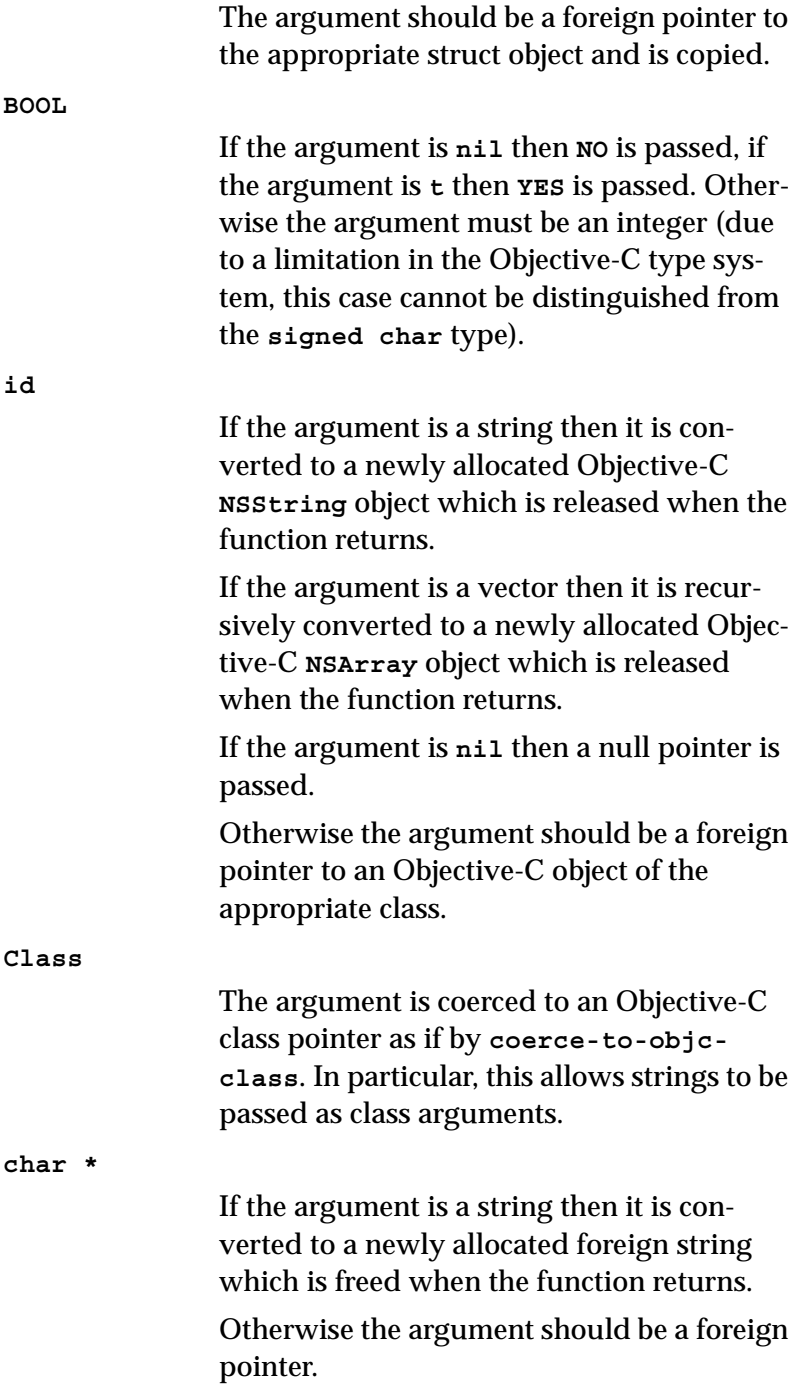

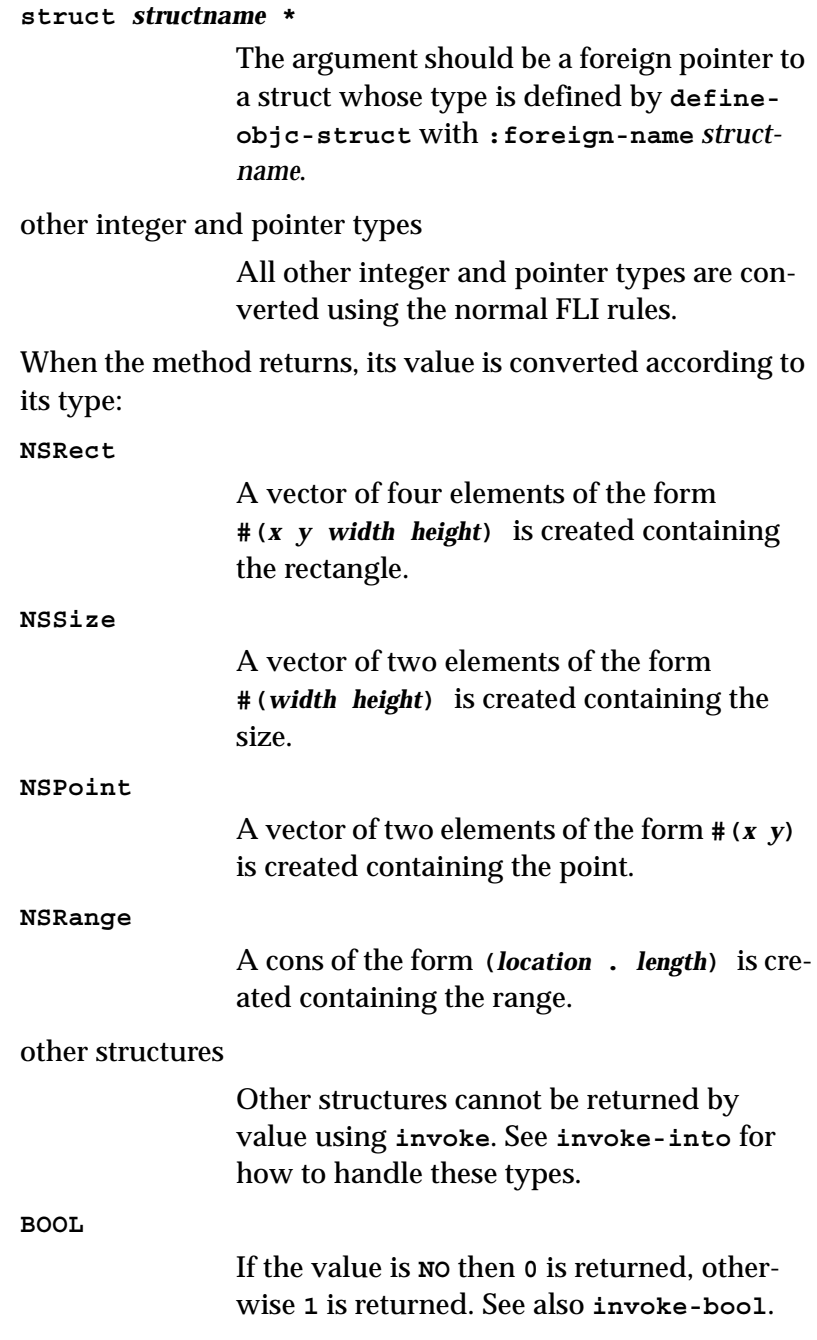

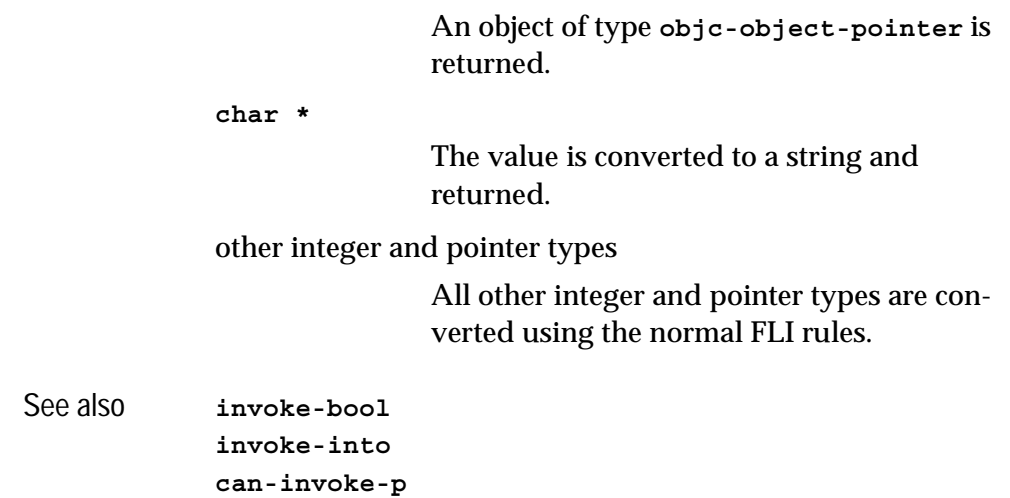

<span id="page-46-0"></span>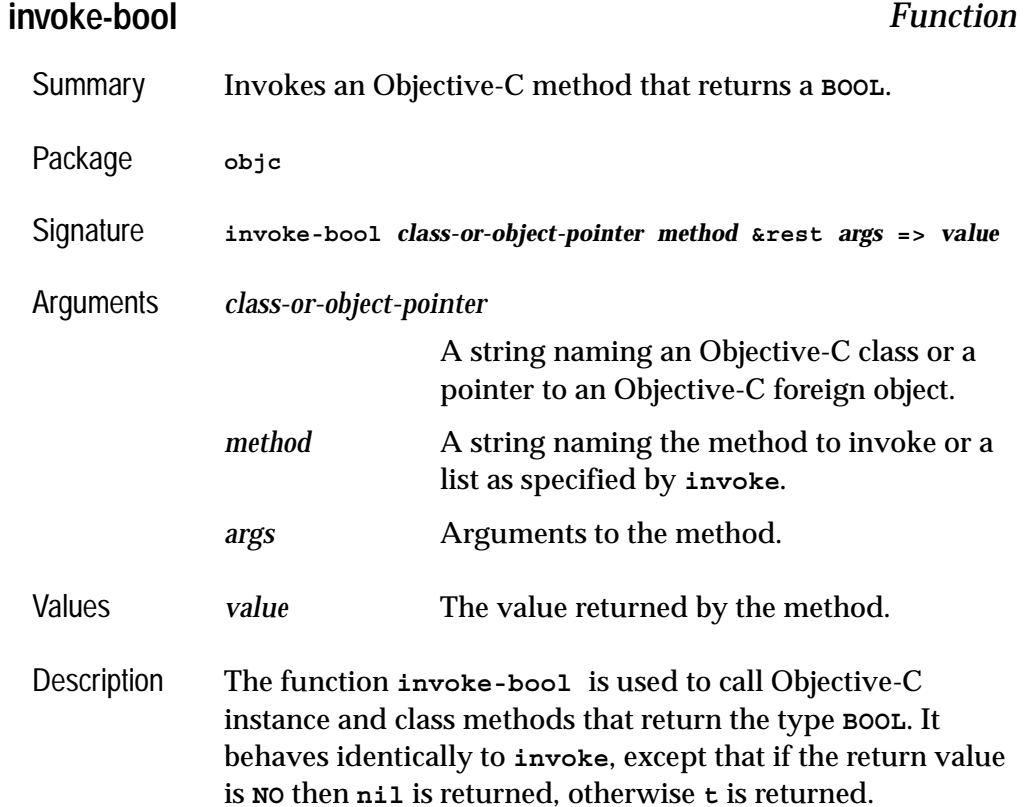

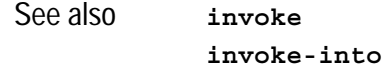

# <span id="page-47-0"></span>**invoke-into** *Function*

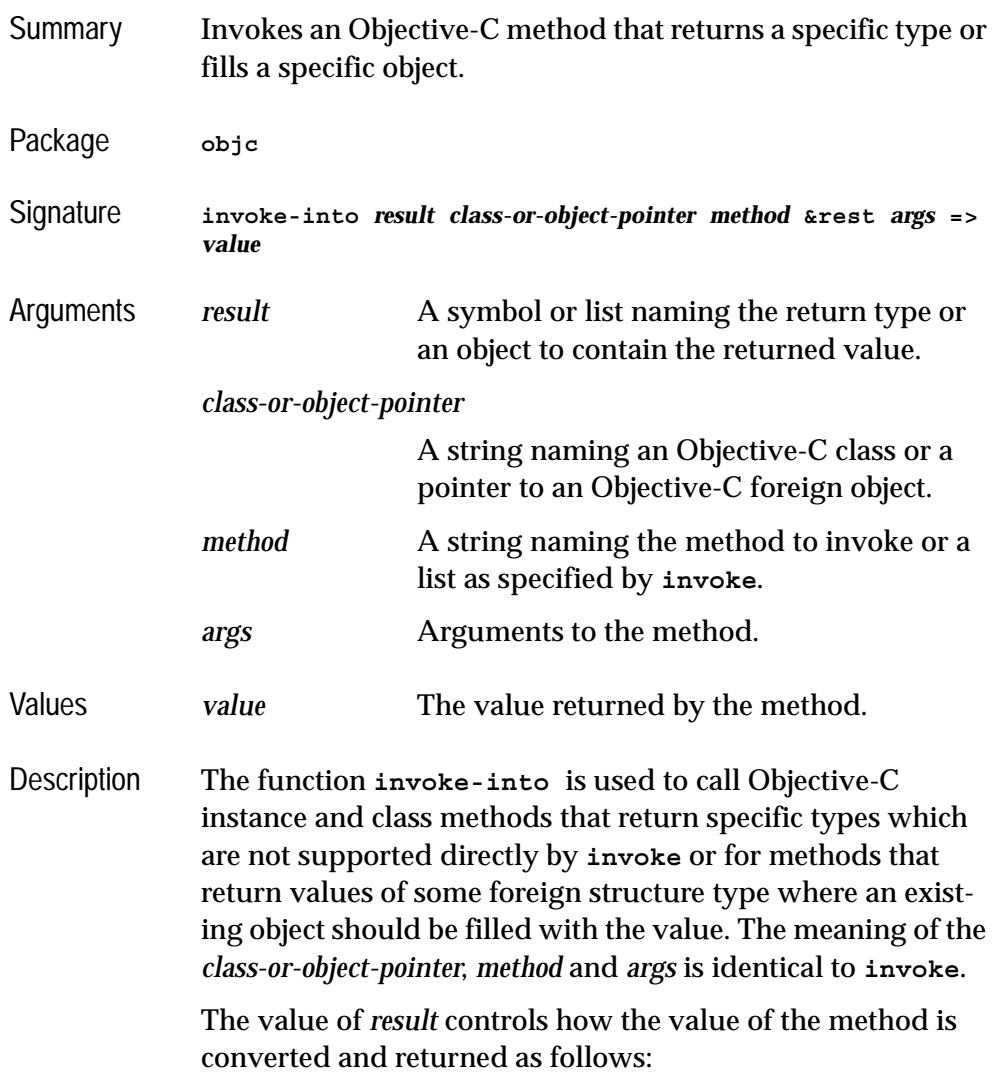

the symbol **string**

If the result type of the method is **id**, then the value is assumed to be an Objective-C object of class **NSString** and is converted a string and returned. Otherwise no special conversion is performed.

#### the symbol **array**

If the result type of the method is **id**, then the value is assumed to be an Objective-C object of class **NSArray** and is converted a vector and returned. Otherwise no special conversion is performed.

### a list of the form **(array** *elt-type***)**

If the result type of the method is **id**, then the value is assumed to be an Objective-C object of class **NSArray** and is recursively converted a vector and returned. The component *elt-type* should be either **string**, **array** or another list of the form **(array**  *sub-elt-type***)** and is used to control the conversion of the elements.

Otherwise no special conversion is performed.

the symbol **:pointer**

If the result type of the method is **unsigned char \***, then the value is returned as a pointer of type **[objc-c](#page-51-0)[string](#page-51-0)**.

Otherwise no special conversion is performed.

### a list of the form **(:pointer** *elt-type***)**

If the result type of the method is **unsigned char \***, then the value is returned as a pointer with element type *elttype*.

Otherwise no special conversion is performed.

#### a pointer to a foreign structure

If the result type of the method is a foreign structure type defined with **[define-objc](#page-39-0)[struct](#page-39-0)** or a built-in structure type such as **NSRect**, the value is copied into the structure pointed to by *result* and the pointer is returned. Otherwise no special conversion is performed.

#### an object of type **vector**

If the result type of the method is **id**, then the value is assumed to be an Objective-C object of class **NSArray** and is converted to fill the vector, which must be at least as long as the **NSArray**. The vector is returned.

If the result type of the method is **NSRect**, **NSSize** or **NSPoint** then the first 4, 2 or 2 elements respectively of the vector are set to the corresponding components of the result. The vector is returned.

Otherwise no special conversion is performed.

#### an object of type **cons**

If the result type of the method is **NSRange** then the **car** of the cons is set to the *location* of the range and the **cdr** of the cons is set to the *length* of the range. The cons is returned.

Otherwise no special conversion is performed.

#### See also **[invoke](#page-42-0)**

**[invoke-bool](#page-46-0) [define-objc-struct](#page-39-0)**

# <span id="page-50-0"></span>**make-autorelease-pool** *Function*

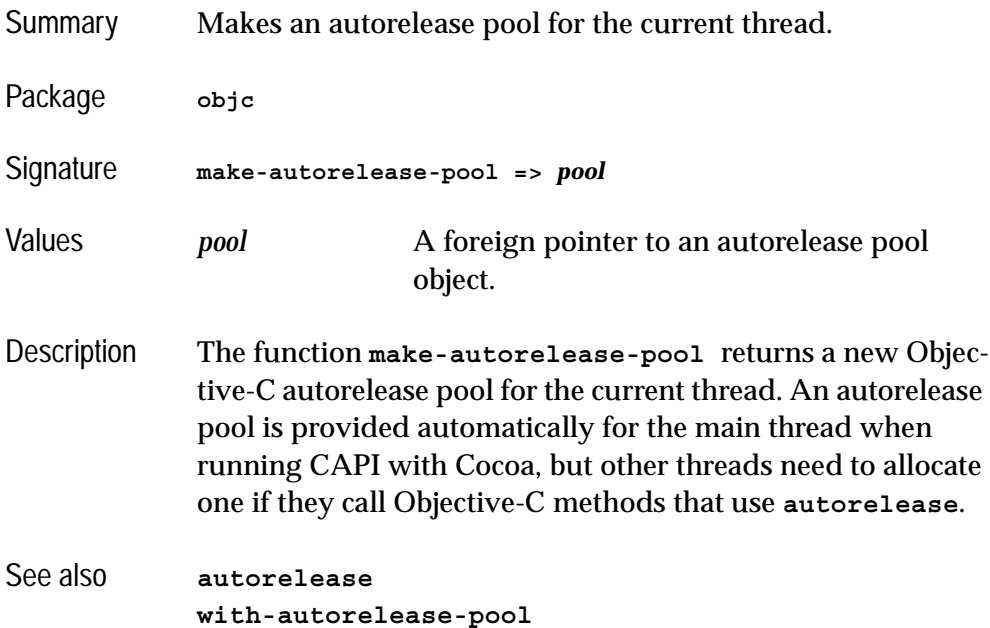

# **objc-at-question-mark** *FLI type descriptor*

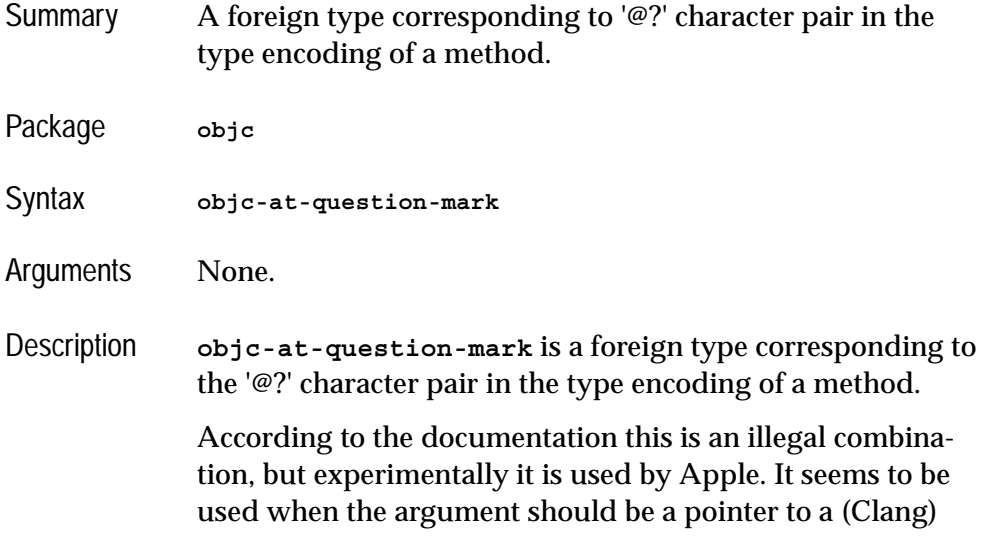

<span id="page-51-1"></span>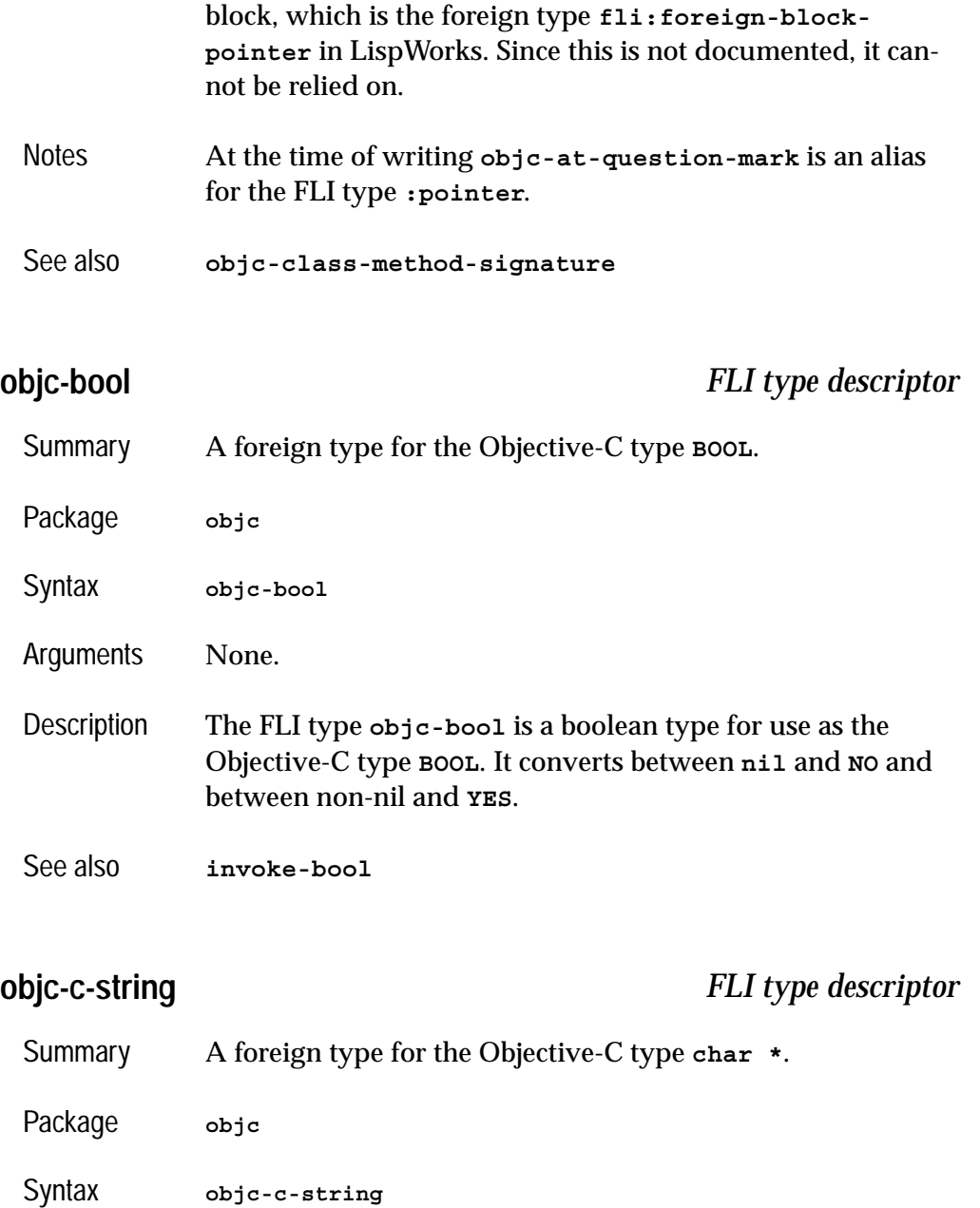

<span id="page-51-0"></span>Arguments None.

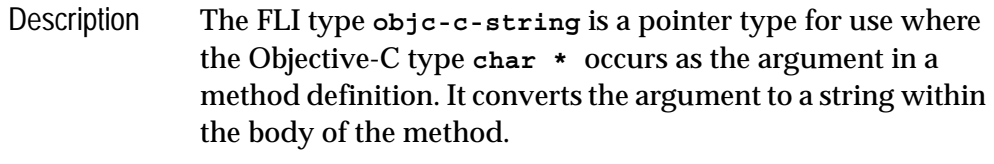

See also **[define-objc-method](#page-33-0)**

**objc-c++-bool** *FLI type descriptor*

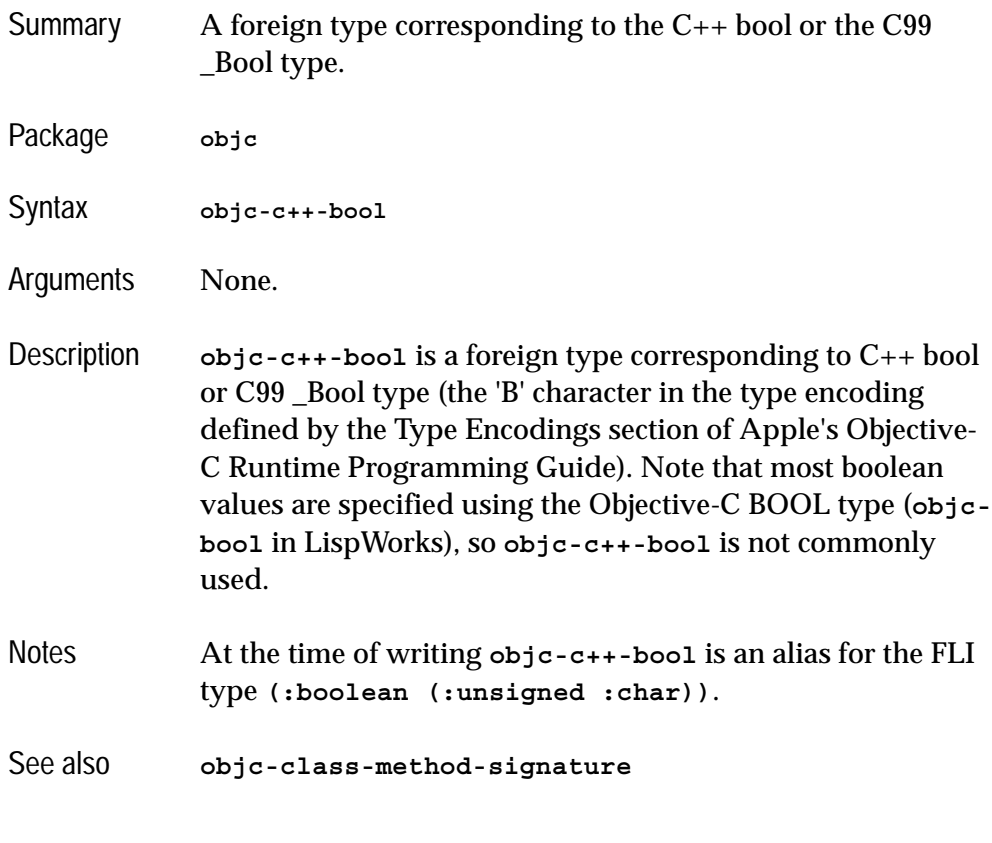

<span id="page-52-0"></span>**objc-class** *FLI type descriptor*

Summary A foreign type for pointers to Objective-C class objects.

### *2 Objective-C Reference*

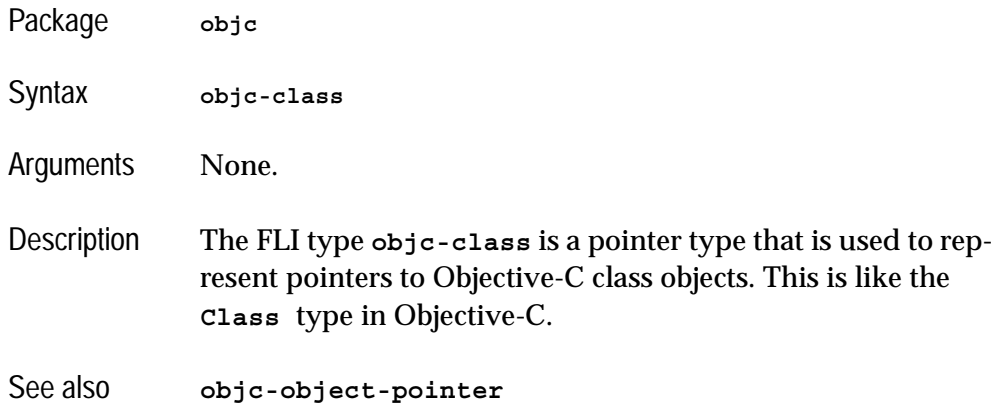

# <span id="page-53-0"></span>**objc-class-method-signature** *Function*

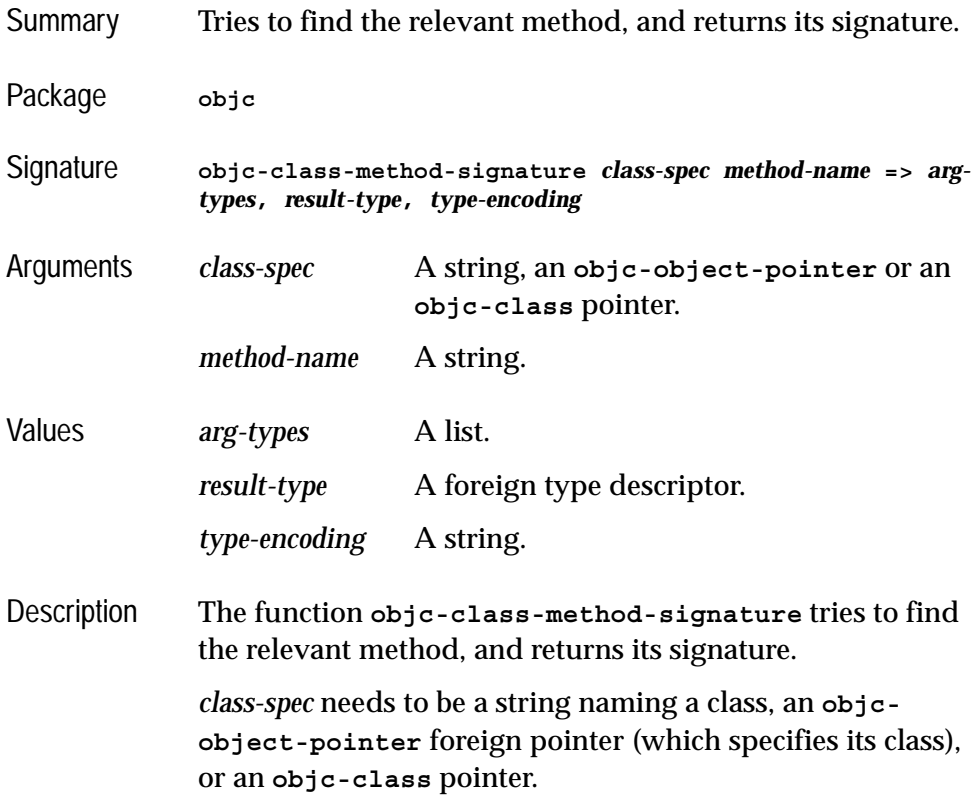

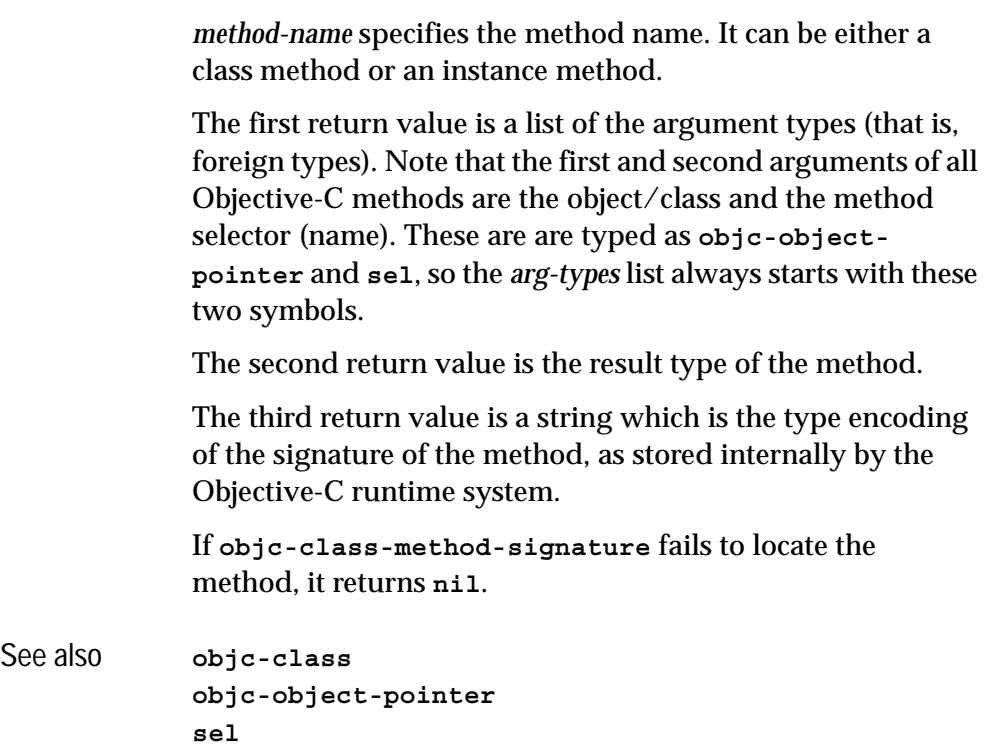

# **objc-class-name** *Function*

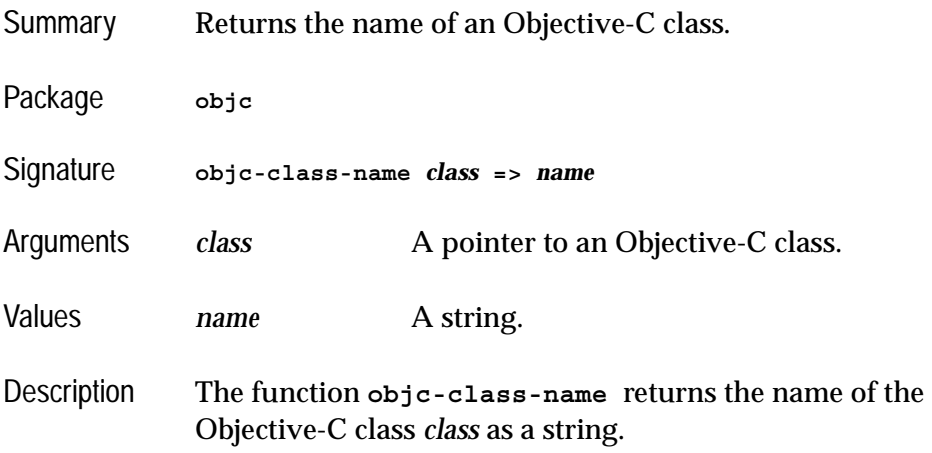

#### *2 Objective-C Reference*

This is the opposite operation to the function **[coerce-to](#page-26-0)[objc-class](#page-26-0)**.

See also **[objc-class](#page-52-0) [coerce-to-objc-class](#page-26-0)**

### <span id="page-55-0"></span>**objc-object-destroyed** *Generic Function*

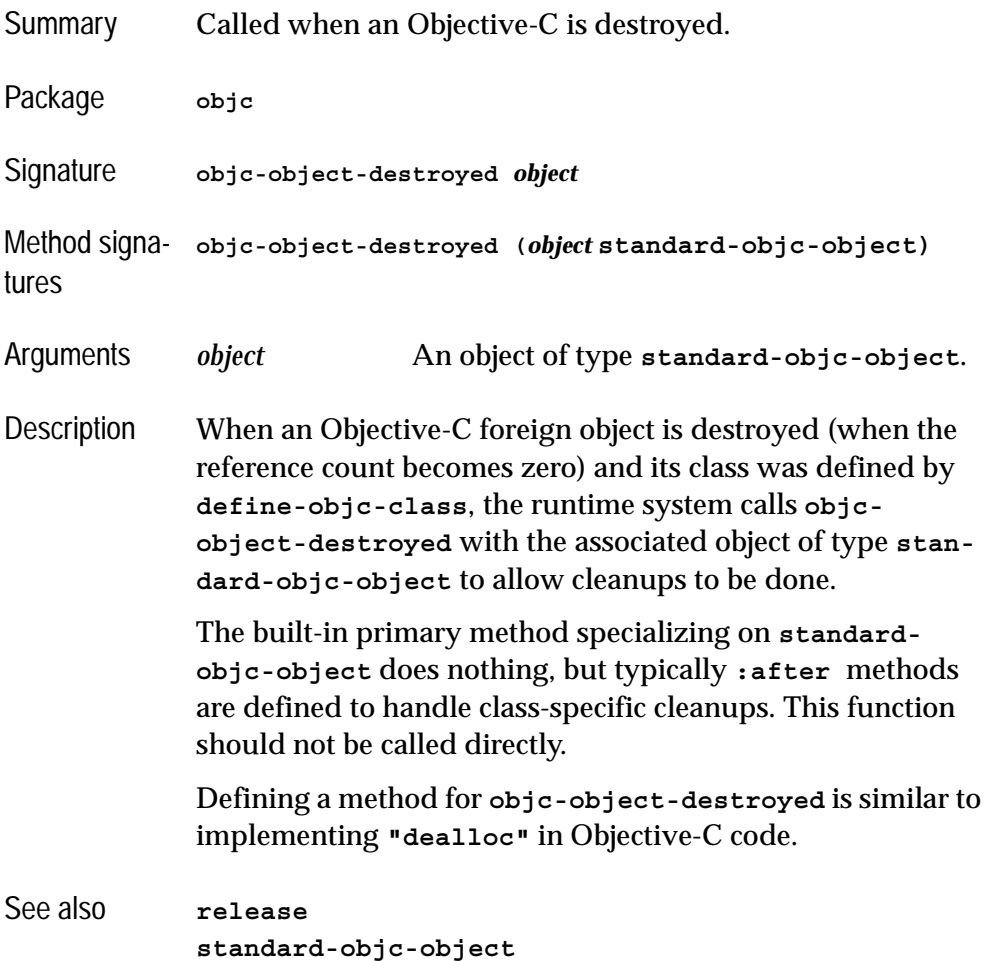

# <span id="page-56-1"></span>**objc-object-from-pointer** *Function*

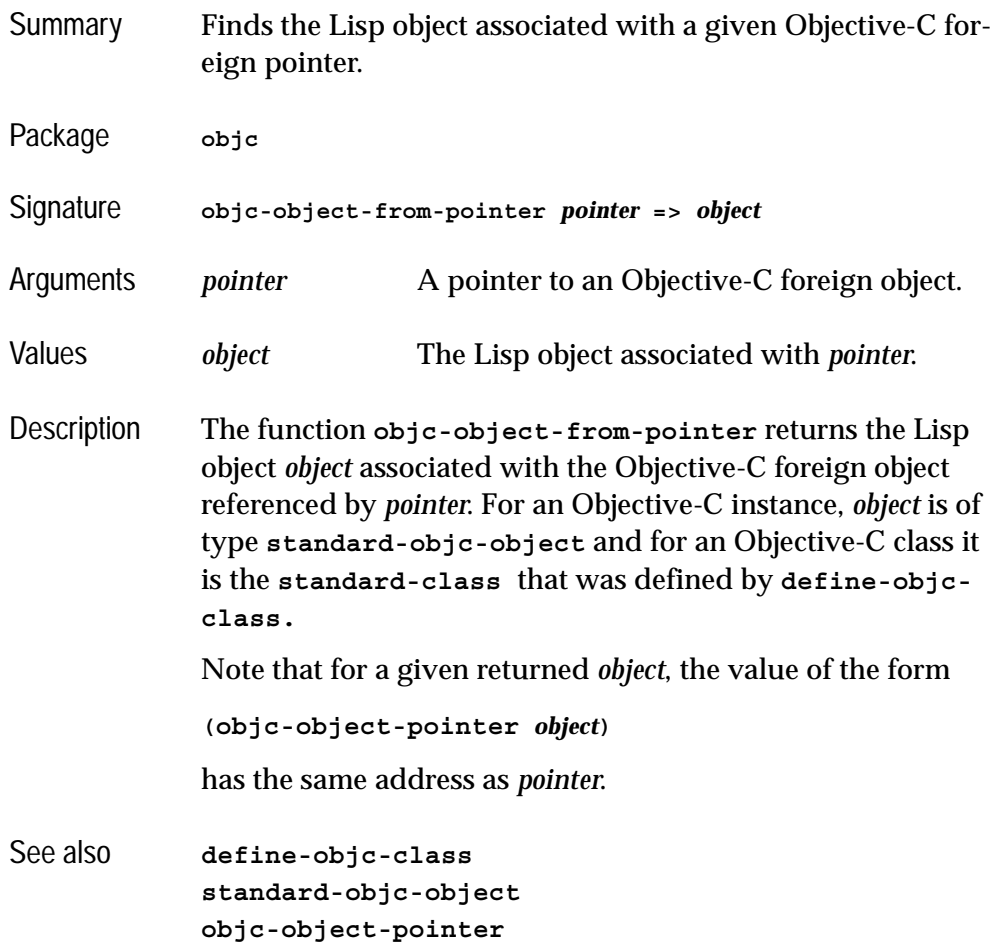

# <span id="page-56-0"></span>**objc-object-pointer** *FLI type descriptor*

Summary A foreign type for pointers to Objective-C foreign objects.

Package **objc**

Syntax **objc-object-pointer**

### *2 Objective-C Reference*

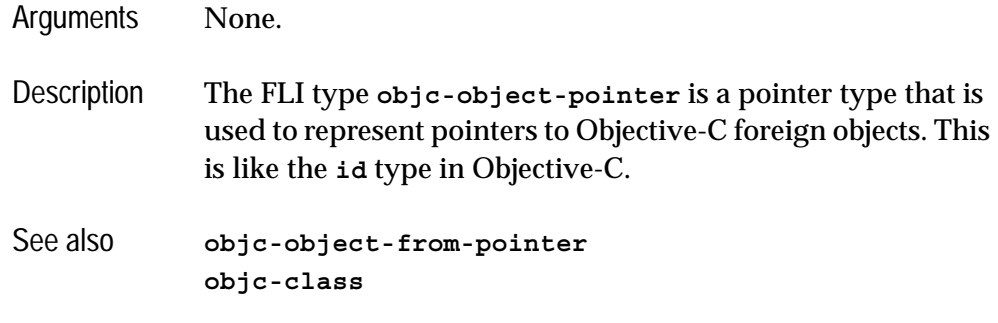

# <span id="page-57-0"></span>**objc-object-pointer** *Function*

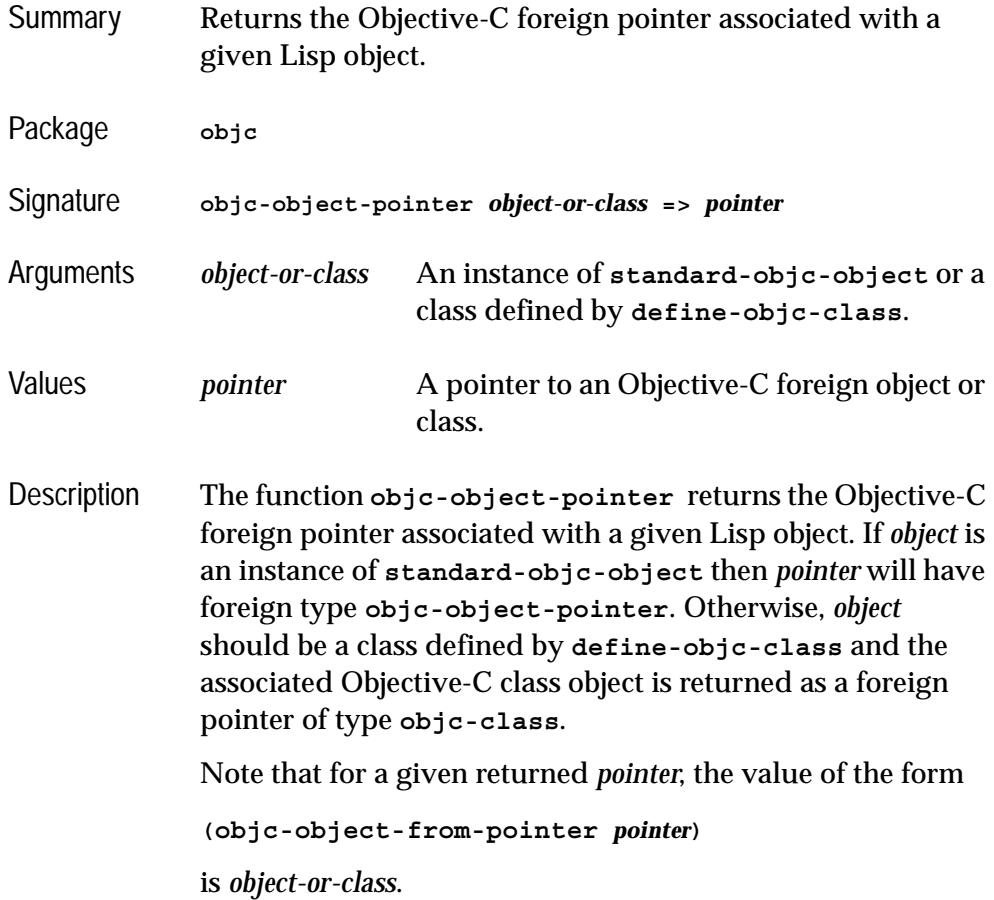

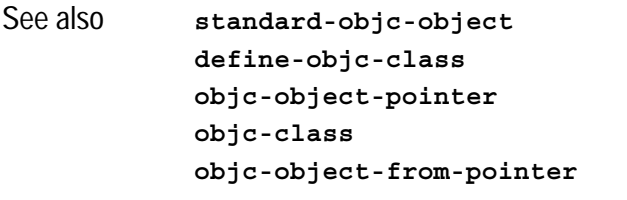

# **objc-object-var-value** *Function*

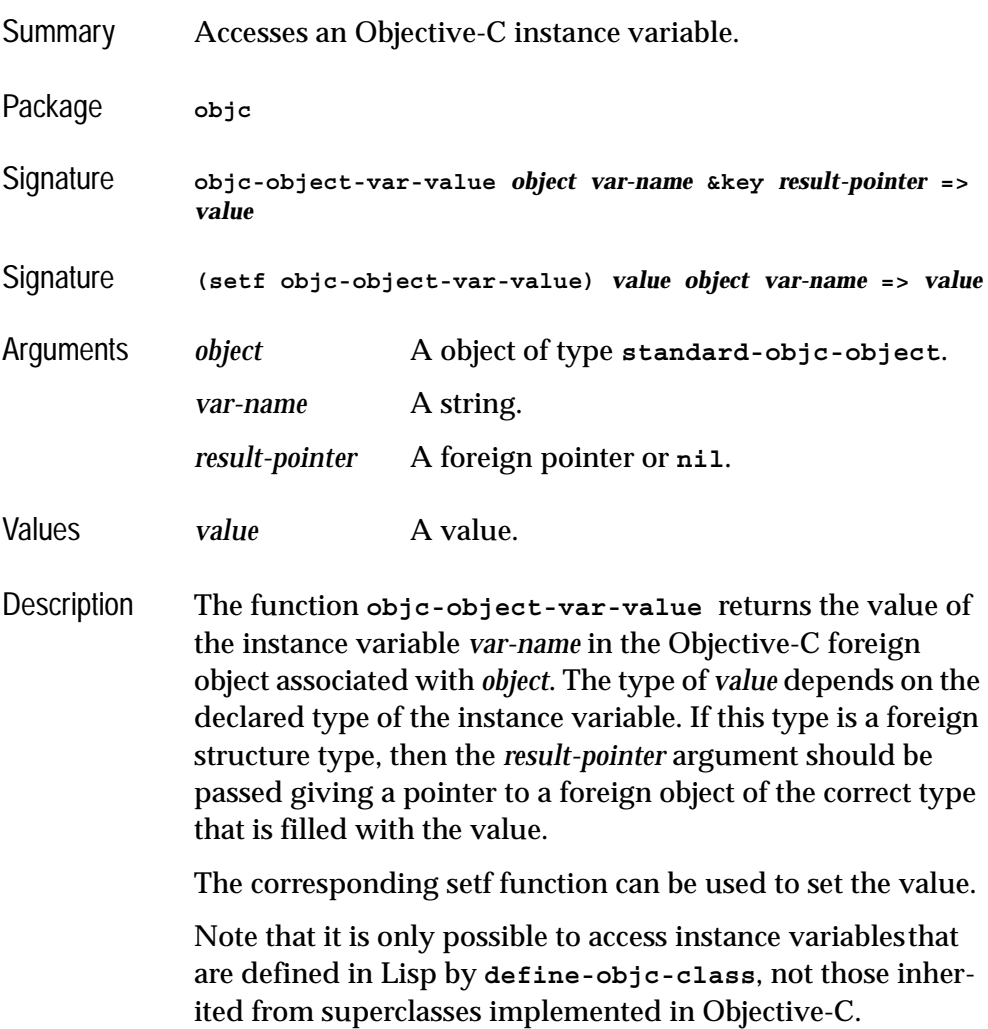

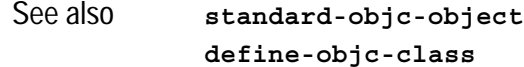

# **objc-unknown** *FLI type descriptor*

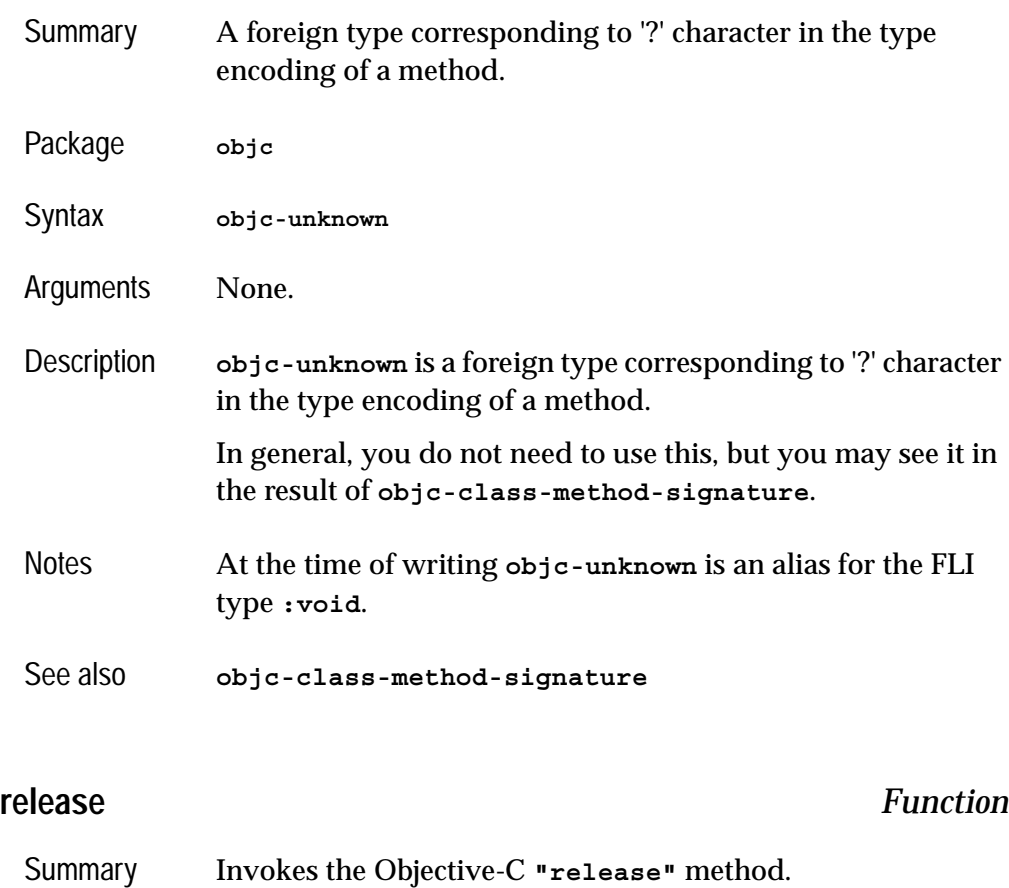

<span id="page-59-0"></span>Package **objc**

- Signature **release** *pointer*
- Arguments *pointer* A pointer to an Objective-C foreign object.

<span id="page-60-0"></span>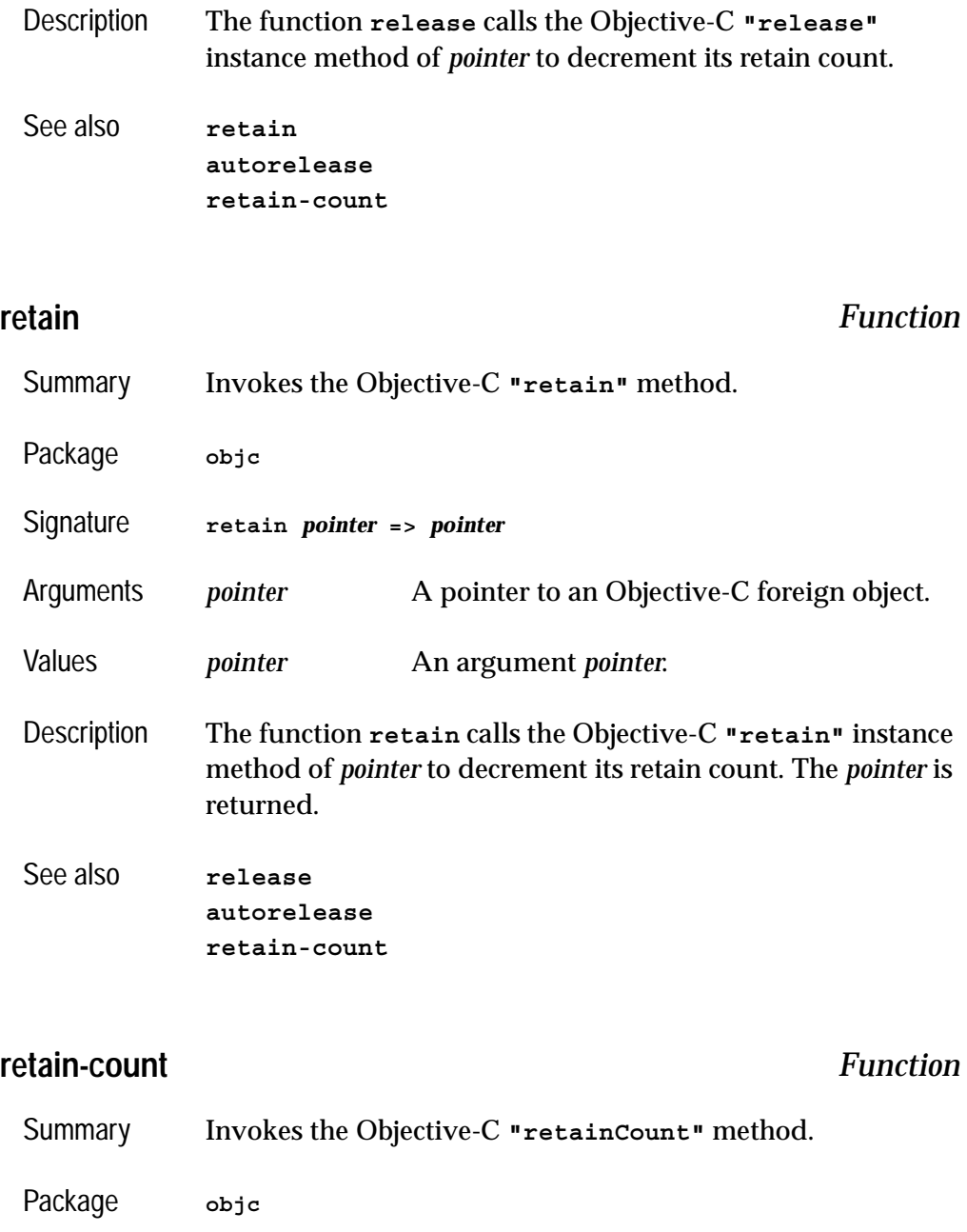

<span id="page-60-1"></span>Signature **retain-count** *pointer* **=>** *retain-count*

### *2 Objective-C Reference*

<span id="page-61-0"></span>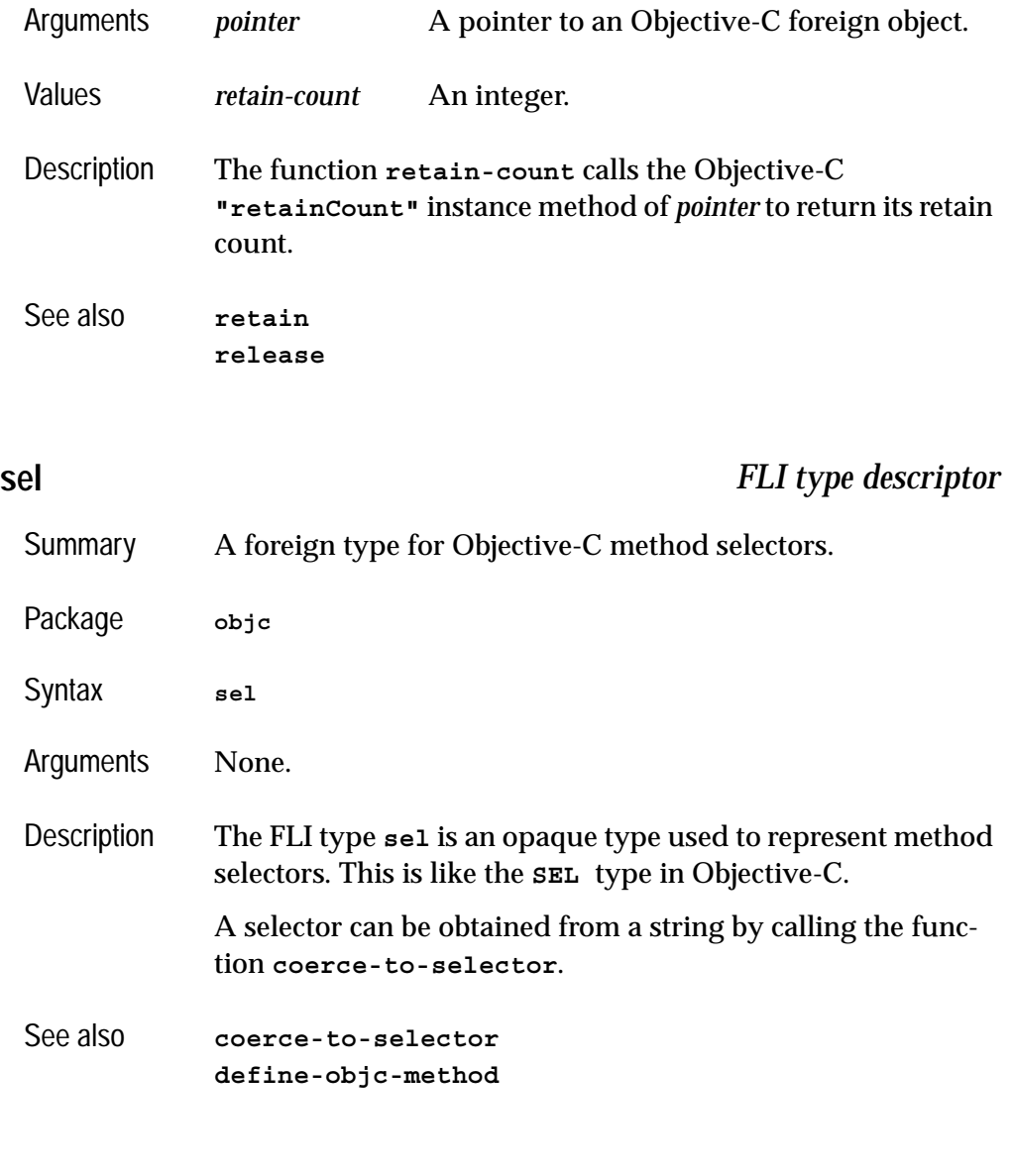

# selector-name

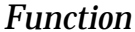

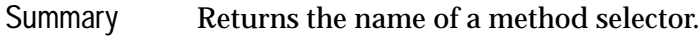

Package **objc**

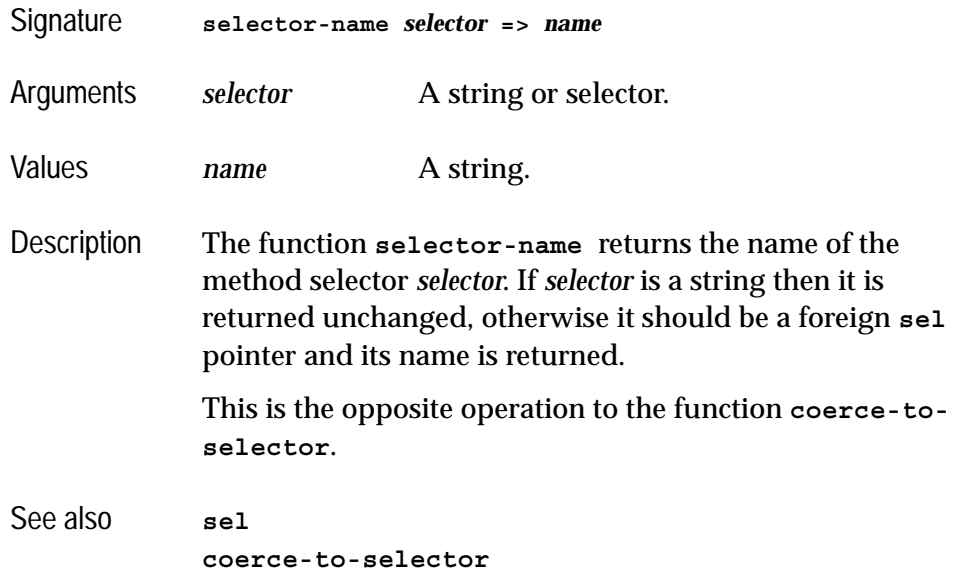

# <span id="page-62-0"></span>**standard-objc-object** *Abstract Class*

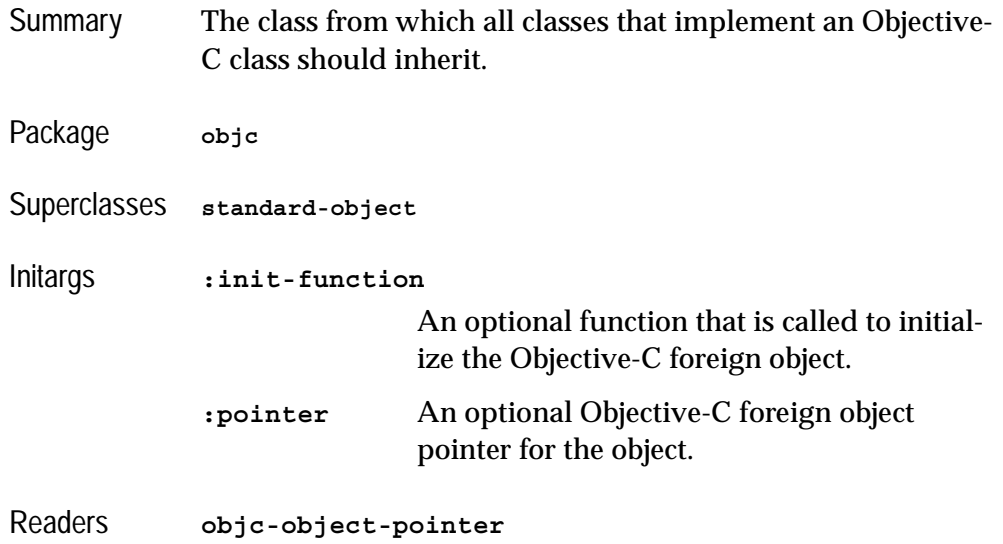

Description The abstract class **standard-objc-object** provides the framework for subclasses to implement an Objective-C class. Subclasses are typically defined using **[define-objc-class](#page-28-0)**, which allows the Objective-C class name to be specified. Instances of such a subclass have an associated Objective-C foreign object whose pointer can be retrieved using the **[objc](#page-57-0)[object-pointer](#page-57-0)** accessor. The function **[objc-object](#page-56-1)[from-pointer](#page-56-1)** can be used to obtain the object again from the Objective-C foreign pointer.

> There are two ways that subclasses of **standard-objcobject** can be made:

- Via **make-instance**. In this case, the Objective-C object is allocated automatically by calling the Objective-C class's **"alloc"** method. If the *init-function* initarg is not specified, the object is initialized by calling its **"init"** method. If the *init-function* initarg is specified, it is called during initialization with the newly allocated object and it should call the appropriate initialization method for that object and return its result. This allows a specific initialization method, such as **"initWithFrame:"**, to be called if required.
- Via the Objective-C class's **"allocWithZone:"** method (or a method such as **"alloc"** that calls **"allocWith-Zone:"**). In this case, an instance of the subclass of **standard-objc-object** is made with the value of the *pointer* initarg being a pointer to the newly allocated Objective-C foreign object.
- See also **[define-objc-class](#page-28-0) [objc-object-destroyed](#page-55-0) [objc-object-from-pointer](#page-56-1) [objc-object-pointer](#page-57-0)**

### <span id="page-64-1"></span>**trace-invoke** *Function*

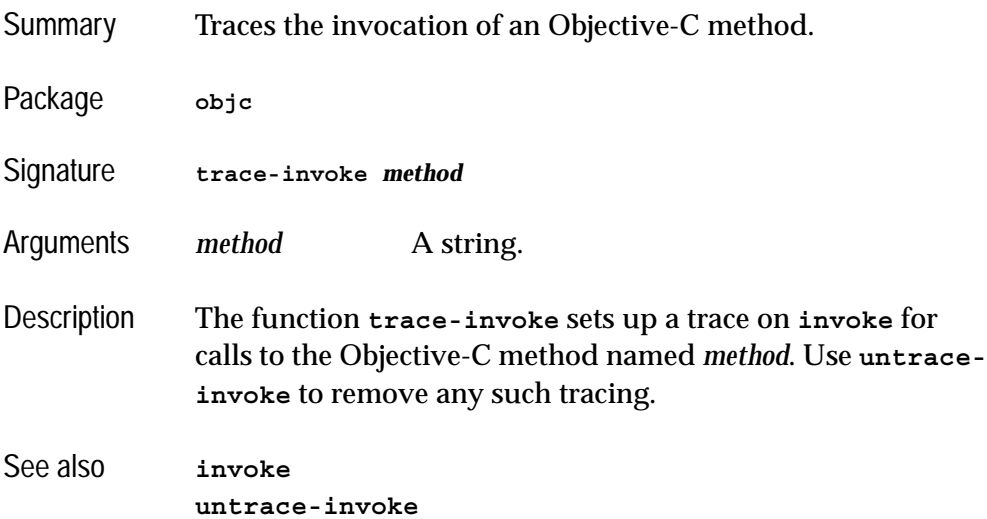

### <span id="page-64-0"></span>**untrace-invoke** *Function*

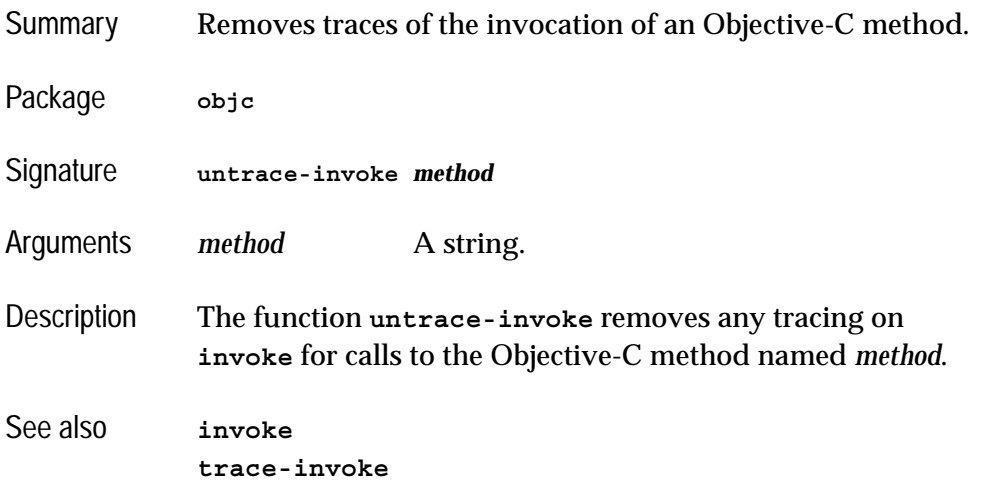

### <span id="page-65-0"></span>**with-autorelease-pool** *Macro*

Summary Evaluates forms in the scope of a temporary autorelease pool. Package **objc** Signature **with-autorelease-pool (***option***\*)** *form***\* =>** *values* Arguments *option* There are currently no options. *form* **A** form. Values *values* The values returned by the last *form*. Description The macro **with-autorelease-pool** creates a new autorelease pool and evaluates each *form* in sequence. The pool is released at the end, even if a non-local exit is performed by the *form*s. An autorelease pool is provided automatically for the main thread when running CAPI with Cocoa, but other threads need to allocate one if they call Objective-C methods that use **[autorelease](#page-25-1)**. Example The **"description"** method returns an autoreleased **NSString**, so to make this function safe for use anywhere, the **with-autorelease-pool** macro is used: **(defun object-description (object) (with-autorelease-pool () (invoke-into 'string object "description")))** See also **[autorelease](#page-25-1) [make-autorelease-pool](#page-50-0)**

# The Cocoa Interface

# **3.1 Introduction**

*Cocoa* is an extensive Mac OS X API for access to a variety of operating system services, mostly through Objective-C classes and methods. These can be used via the Objective-C interface described in the preceding chapters, but there are a few foreign structure types and helper functions defined in the **cocoa** package that are useful.

# **3.2 Types**

There are four commonly used structure types in Cocoa that have equivalents in the Objective-C interface. In addition, each one has a helper function that will set its slots.

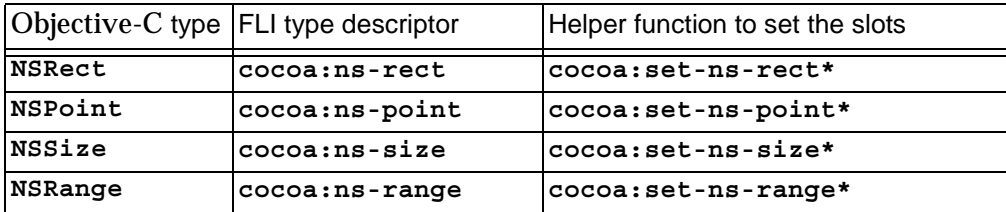

Table 3.1 Cocoa structure types and helper functions

# **3.3 Observers**

Cocoa provides a mechanism called notification centers to register observers for particular events. The helper functions **[cocoa:add-observer](#page-70-0)** and **[cocoa:remove-observer](#page-73-1)** can be used to add and remove observers.

# **3.4 How to run Cocoa on its own**

This section describes how you can run LispWorks as a Cocoa application, either by saving a LispWorks development image with a suitable restart function, or by delivering a LispWorks application which uses a nib file generated by Apple's Interface Builder.

### **3.4.1 LispWorks as a Cocoa application**

The following startup function can be used to make LispWorks run as a Cocoa application. Typically, before calling **"run"** you would create an application delegate with a method on **applicationDidFinishLaunching:** to initialize the application's windows.

```
(defun init-function ()
   (mp:initialize-multiprocessing
    "main thread"
    '()
    #'(lambda ()
        (objc:ensure-objc-initialized
         :modules
         '("/System/Library/Frameworks/Foundation.framework/
Versions/C/Foundation"
           "/System/Library/Frameworks/Cocoa.framework/Versions/A/
Cocoa"))
        (objc:with-autorelease-pool ()
           (let ((app (objc:invoke "NSApplication"
                                    "sharedApplication")))
             (objc:invoke app "run"))))))
```
To use this, a bundle must be created, calling **init-function** on startup. For example, the following build script will create **lw-cocoa-app.app**:

```
(in-package "CL-USER")
(load-all-patches)
(example-compile-file
 "configuration/macos-application-bundle.lisp" :load t)
(save-image (when (save-argument-real-p)
               (write-macos-application-bundle "lw-cocoa-app"))
             :restart-function 'init-function)
```
See "Saving a LispWorks image" in the *LispWorks User Guide and Reference Manual* for information on using a build script to create a new LispWorks image.

### **3.4.2 Using a nib file in a LispWorks application**

For a complete example demonstrating how to build a standalone Cocoa application which uses a nib file, see these two files:

```
(example-edit-file "objc/area-calculator/area-calculator")
(example-edit-file "objc/area-calculator/deliver")
```
The area calculator example connects the nib file generated by Apple's Interface Builder to a Lisp implementation of an Objective-C class which acts as the MVC controller.

#### *3 The Cocoa Interface*

# Cocoa Reference

### <span id="page-70-0"></span>**add-observer** *Function*

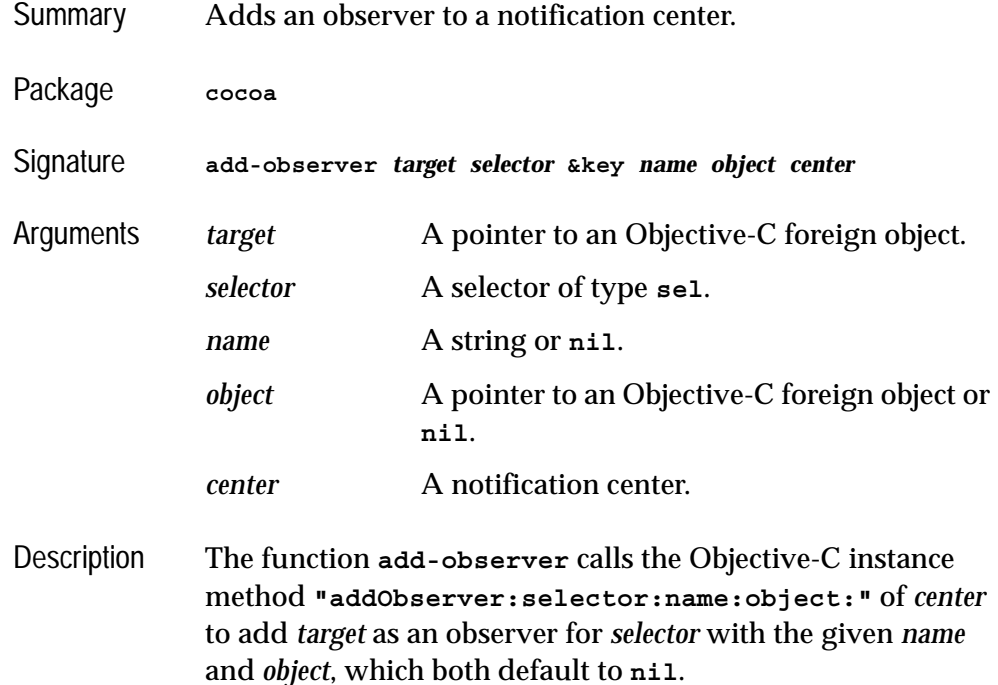

#### *4 Cocoa Reference*

If *center* is omitted then it defaults to the default notification center.

See also **[remove-observer](#page-73-2)**

### **ns-not-found** *Constant*

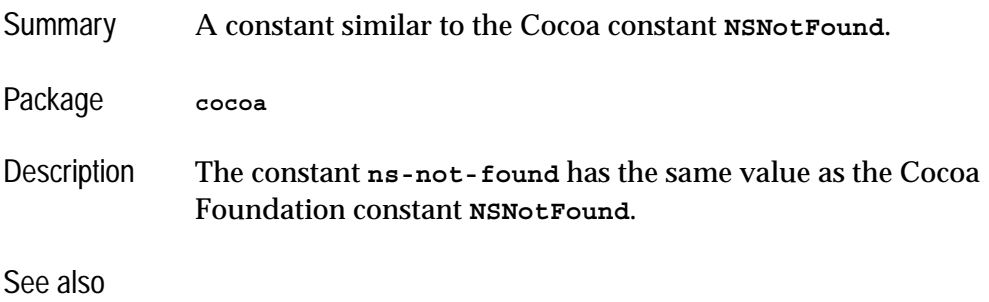

### <span id="page-71-0"></span>**ns-point** *FLI type descriptor*

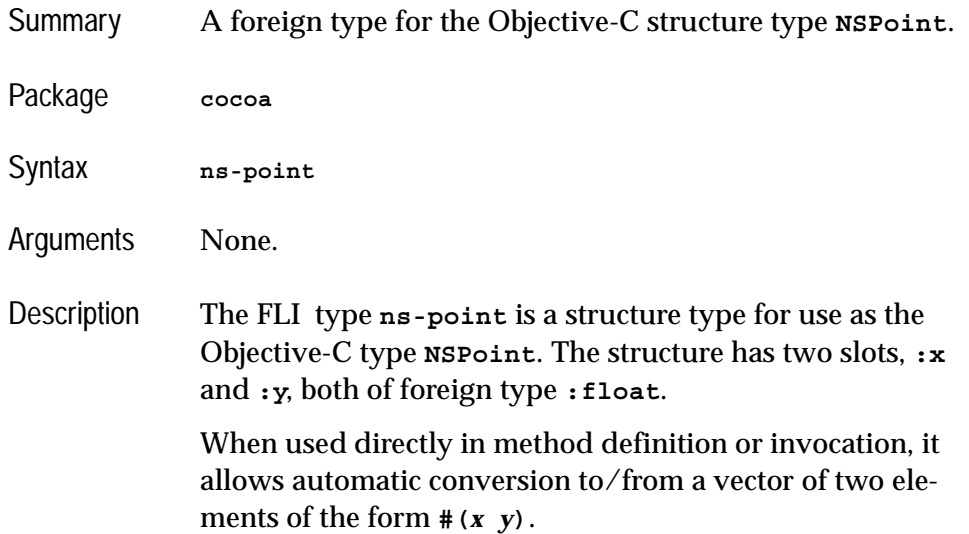
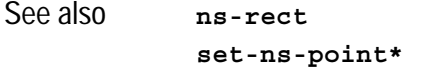

<span id="page-72-3"></span><span id="page-72-2"></span><span id="page-72-1"></span><span id="page-72-0"></span>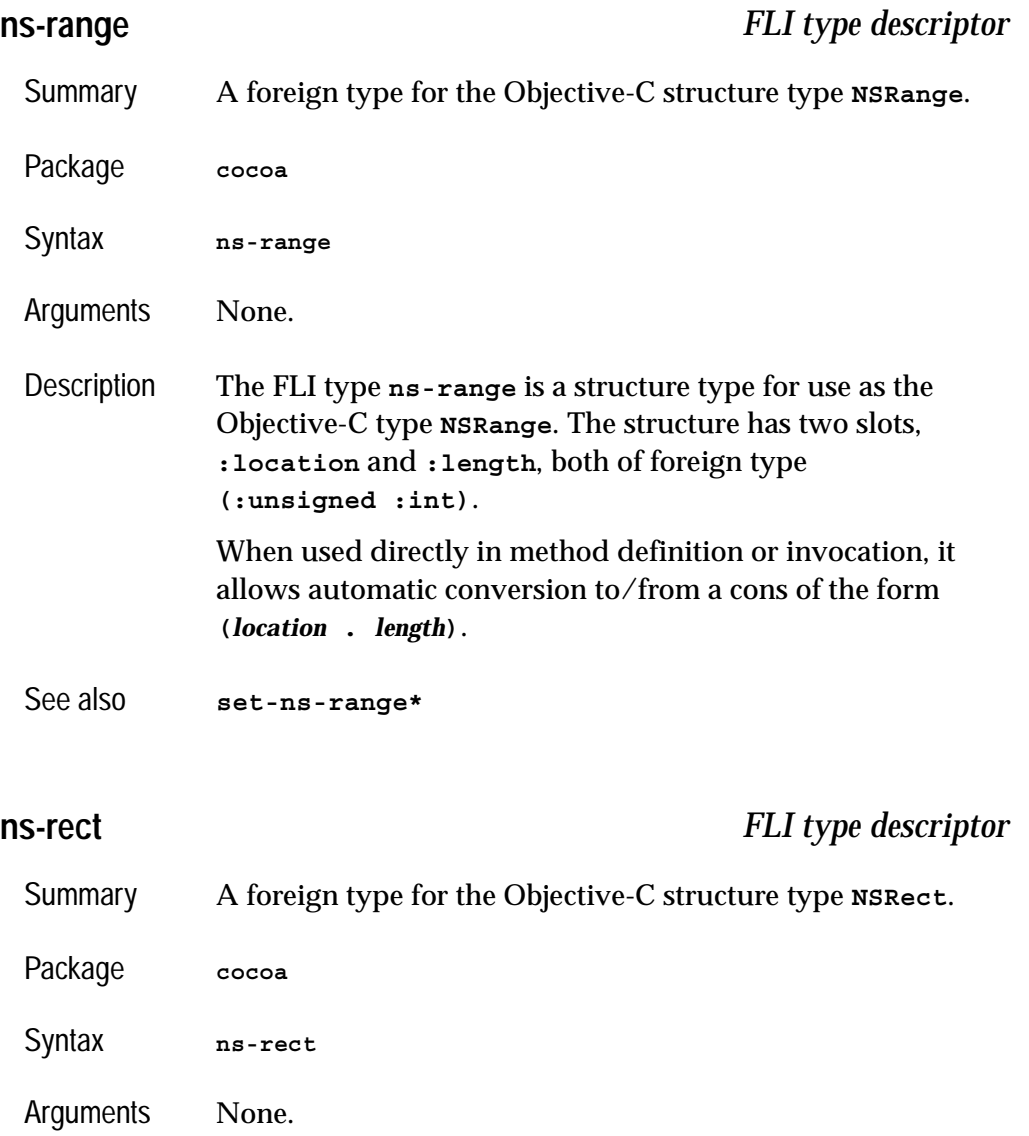

#### *4 Cocoa Reference*

<span id="page-73-1"></span><span id="page-73-0"></span>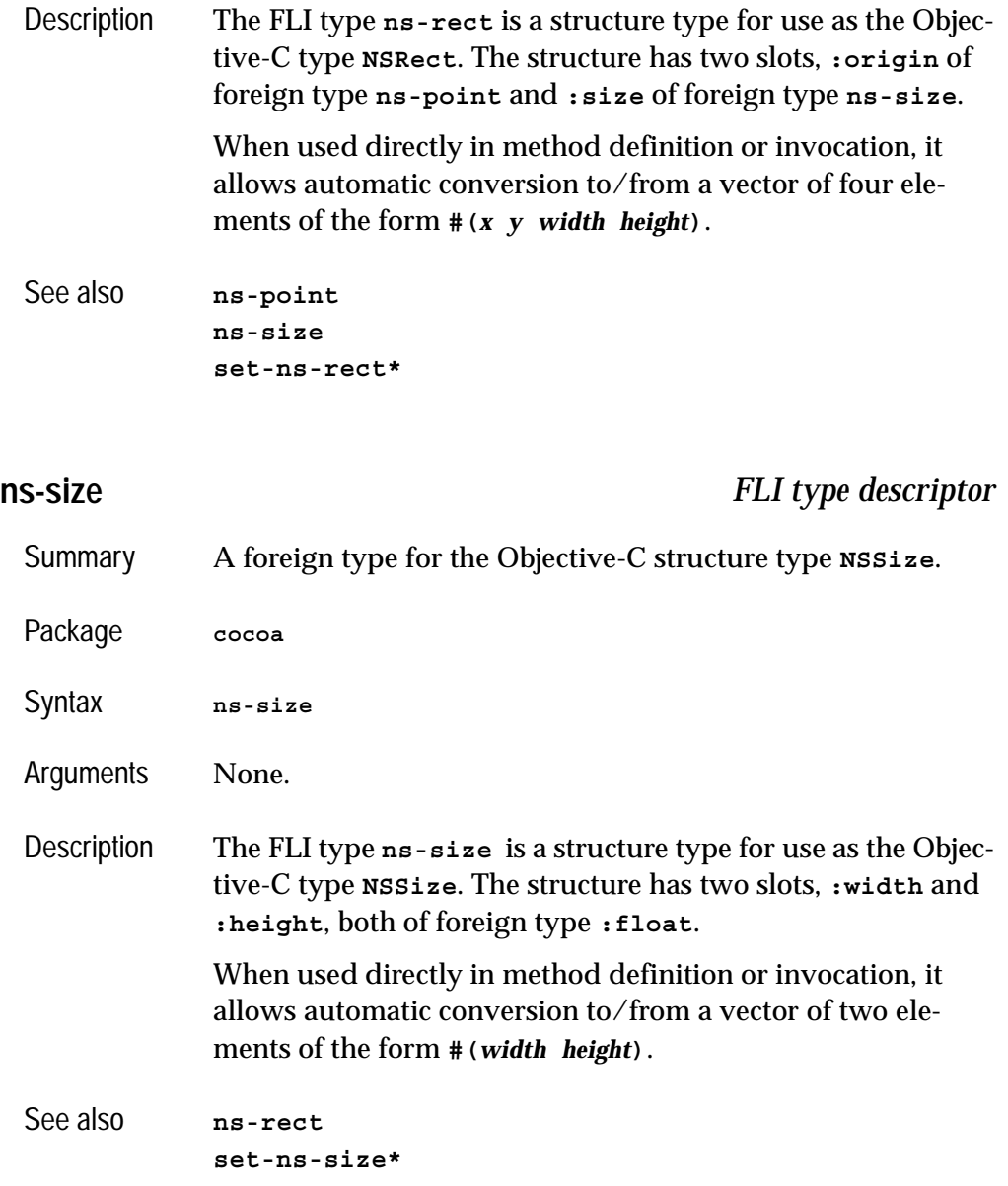

### **remove-observer** *Function*

<span id="page-73-2"></span>Summary Removes an observer from a notification center.

<span id="page-74-2"></span>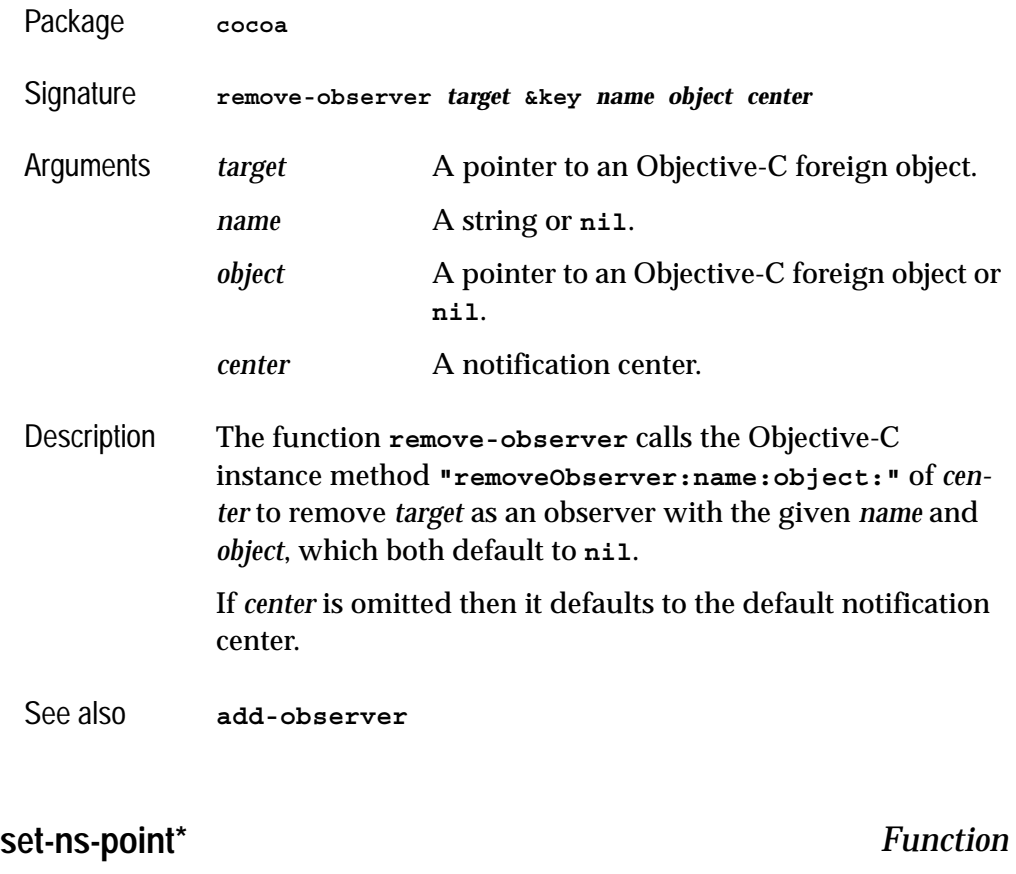

<span id="page-74-1"></span><span id="page-74-0"></span>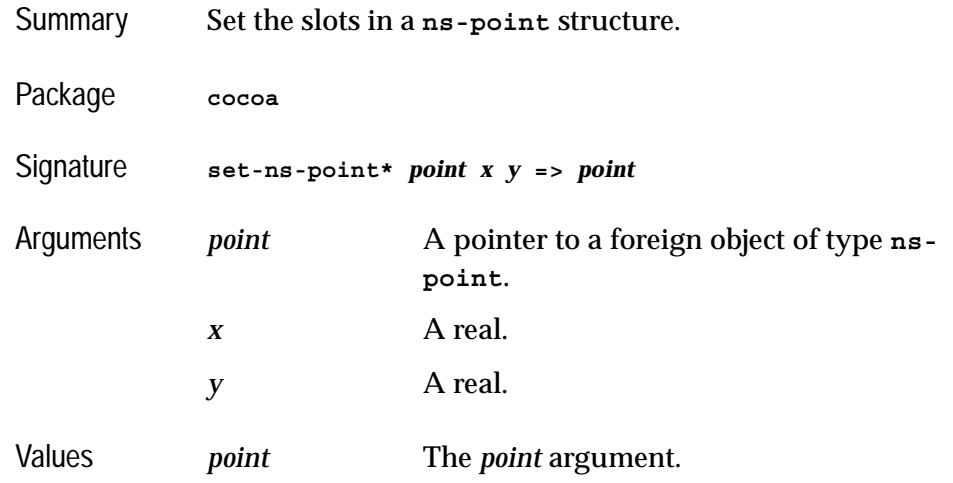

#### *4 Cocoa Reference*

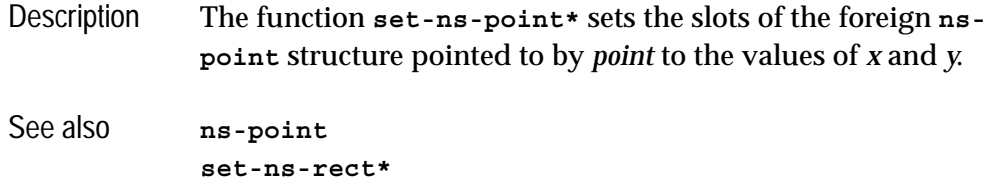

# <span id="page-75-2"></span><span id="page-75-0"></span>**set-ns-range\*** *Function*

<span id="page-75-3"></span><span id="page-75-1"></span>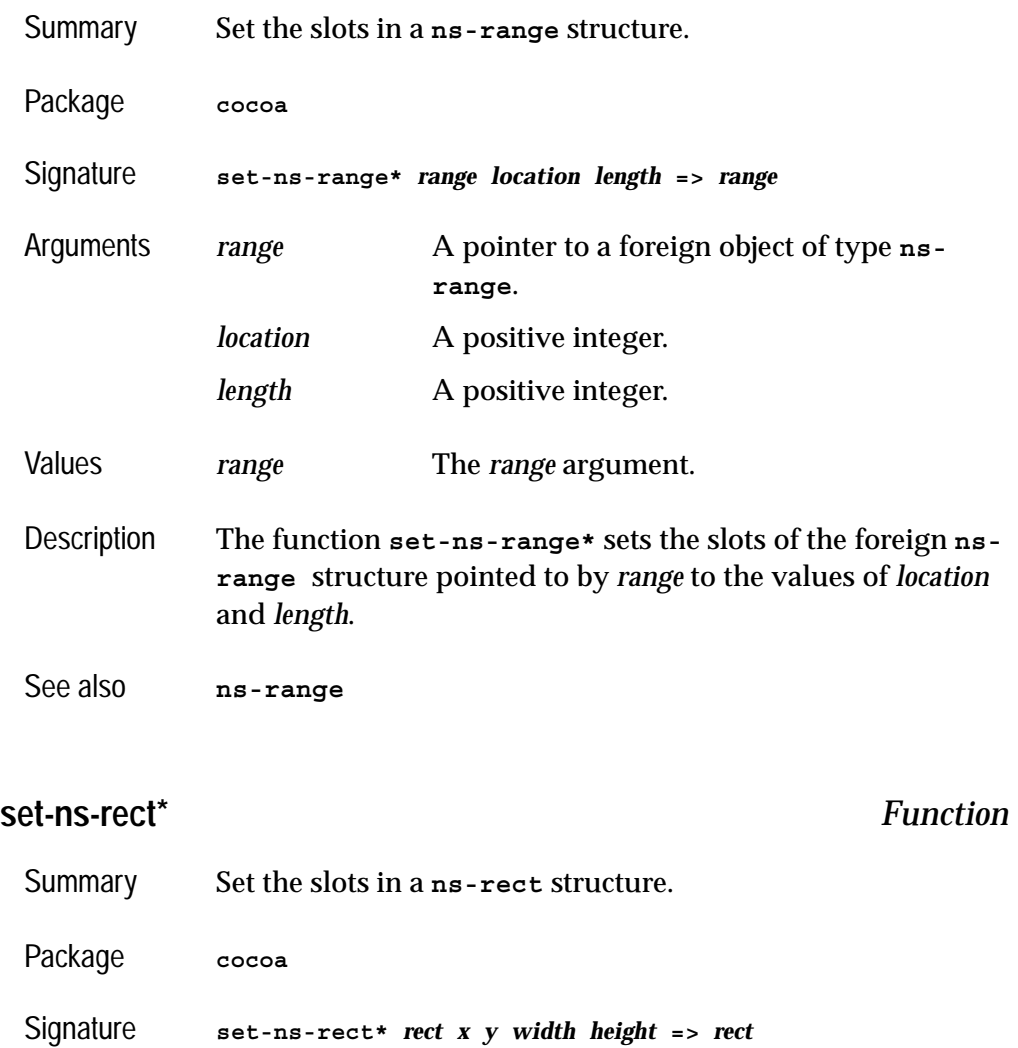

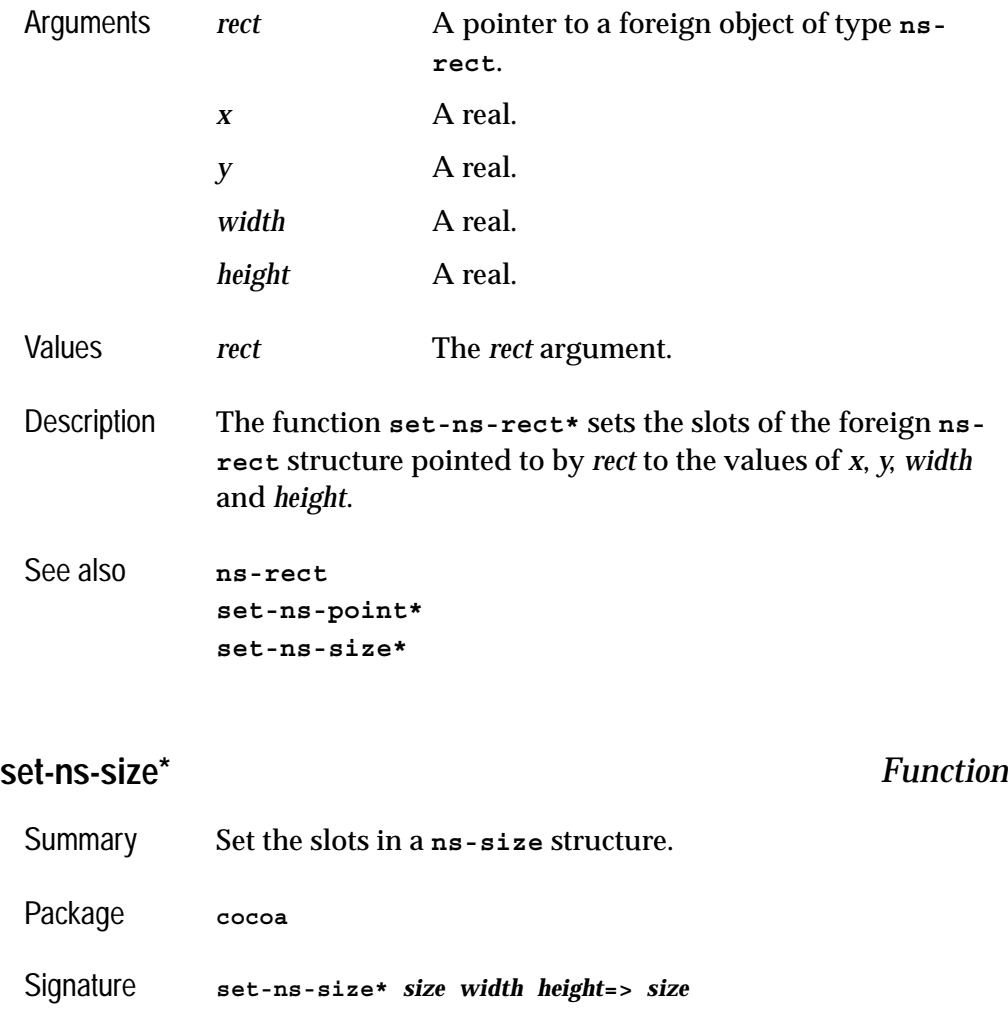

<span id="page-76-1"></span><span id="page-76-0"></span>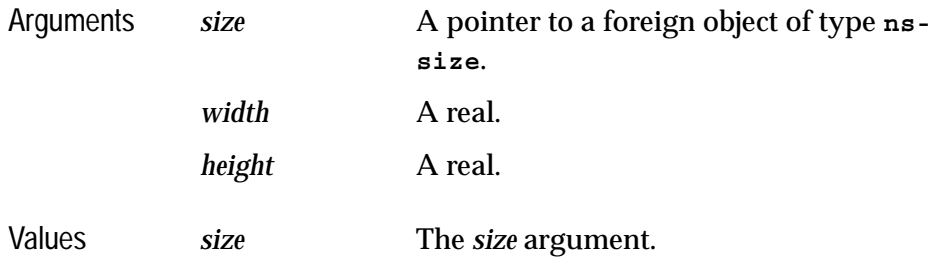

#### *4 Cocoa Reference*

- Description The function **set-ns-size\*** sets the slots of the foreign **[ns](#page-73-0)[size](#page-73-0)** structure pointed to by *size* to the values of *width* and *height*.
- See also **[ns-size](#page-73-0)**

**[set-ns-rect\\*](#page-75-1)**

# 5 Self-contained examples

This chapter enumerates the set of examples in the LispWorks library relevant to the content of this manual. Each example file contains complete, self-contained code and detailed comments, which include one or more entry points near the start of the file which you can run to start the program.

To run the example code:

- **1.** Open the file in the Editor tool in the LispWorks IDE. Evaluating the call to **example-edit-file** shown below will achieve this.
- **2.** Compile the example code, by **Ctrl+Shift+B**.
- **3.** Place the cursor at the end of the entry point form and press **Ctrl+X Ctrl+E** to run it.
- **4.** Read the comment at the top of the file, which may contain further instructions on how to interact with the example.

# <span id="page-78-0"></span>**5.1 Example definitions**

This file contains various example definitions used in this manual:

```
(example-edit-file "objc/manual")
```
# <span id="page-79-1"></span>**5.2 Displaying Cocoa classes in CAPI windows**

### **5.2.1 Using Web Kit to display HTML**

This example demonstrates the use of **capi:cocoa-view-pane** containing a **WebView** from Apple's Web Kit and allowing an HTML page to be viewed:

```
(example-edit-file "objc/web-kit")
```
#### **5.2.2 Showing a movie using NSMovieView**

This example demonstrates the use of **capi:cocoa-view-pane** containing a **NSMovieView** and allowing a movie file to be opened and played:

```
(example-edit-file "objc/movie-view")
```
# **5.3 nib file example**

This example connects a nib file (as generated by Apple's Interface Builder) to a Lisp implementation of an Objective-C class which acts as the MVC controller:

```
(example-edit-file "objc/area-calculator/area-calculator")
```
Use this script to build it as a standalone Cocoa application:

```
(example-edit-file "objc/area-calculator/deliver")
```
# Index

#### **A**

abstract classes [15](#page-20-0) **add-observer** function [65](#page-70-1) **addObserver:selector:name:object:** Objective-C method [65](#page-70-2) **alloc** Objective-C method [11,](#page-16-0) [19](#page-24-0), [58](#page-63-0) **alloc-init-object** function [19](#page-24-1) **allocWithZone:** Objective-C method [11,](#page-16-1) [58](#page-63-1) Apple Interface Builder [63](#page-68-0) argument conversion [4](#page-9-0), [12](#page-17-0) array return type [6](#page-11-0) associated objects [10](#page-15-0), [11,](#page-16-2) [14,](#page-19-0) [17](#page-22-0) **autorelease** function [9,](#page-14-0) [20](#page-25-0) **autorelease** [Objective-C method](#page-14-2) [9](#page-14-1) autorelease pools 9

#### **B**

boolean return type [5](#page-10-0) boolean type [3](#page-8-0)

#### **C**

**can-invoke-p** function [8,](#page-13-0) [9,](#page-14-3) [20](#page-25-1) class methods [3](#page-8-1) classes abstract [15](#page-20-0) **cocoa-view-pane** [74](#page-79-0) defining [10](#page-15-1) **standard-objc-object** [2](#page-7-0), [10,](#page-15-2) [24](#page-29-0), [57](#page-62-0) Cocoa application [62](#page-67-0) **cocoa-view-pane** class [74](#page-79-0) **coerce-to-objc-class** function [11](#page-16-3), [21](#page-26-0)

**coerce-to-selector** function [9,](#page-14-4) [22](#page-27-0) constants **ns-not-found** [66](#page-71-1) conversion argument and result [4,](#page-9-0) [12](#page-17-0) **current-super** macro [15](#page-20-1), [22](#page-27-1)

#### **D**

data types [2](#page-7-1) **define-c-struct** macro [3](#page-8-2) **define-objc-class** macro [10](#page-15-3), [14,](#page-19-1) [15,](#page-20-2) [23](#page-28-0) **define-objc-class-method** macro [11,](#page-16-4) [15](#page-20-3), [26](#page-31-0) **define-objc-method** macro [11](#page-16-5), [15](#page-20-4), [28](#page-33-0) **define-objc-protocol** macro [17](#page-22-1), [33](#page-38-0) **define-objc-struct** macro [3](#page-8-3), [5](#page-10-1), [13](#page-18-0), [34](#page-39-0) defining classes [10](#page-15-1) methods [11](#page-16-6) protocols [17](#page-22-2) structures [3](#page-8-4) **description** function [35](#page-40-0)

#### **E**

**ensure-objc-initialized** function [1,](#page-6-0) [36](#page-41-0)

#### **F**

foreign types **ns-point** [13,](#page-18-1) [61](#page-66-0), [66](#page-71-2) **ns-range** [13,](#page-18-2) [61](#page-66-1), [67](#page-72-2)

**ns-rect** [6](#page-11-1), [13,](#page-18-3) [61](#page-66-2), [67](#page-72-3) **ns-size** [13,](#page-18-4) [61](#page-66-3), [68](#page-73-1) **objc-at-question-mark** [45](#page-50-0) **objc-bool** [3](#page-8-5), [13,](#page-18-5) [46](#page-51-0) **objc-c++-bool** [47](#page-52-0) **objc-class** [2](#page-7-2), [10,](#page-15-4) [13](#page-18-6), [47](#page-52-1) **objc-c-string** [2](#page-7-3), [13,](#page-18-7) [46](#page-51-1) **objc-object-pointer** [2](#page-7-4), [6,](#page-11-2) [10](#page-15-5), [13](#page-18-8), [51](#page-56-0) **objc-unknown** [54](#page-59-0) **sel** [2](#page-7-5), [9](#page-14-5), [56](#page-61-0) functions **add-observer** [65](#page-70-1) **alloc-init-object** [19](#page-24-1) **autorelease** [9](#page-14-0), [20](#page-25-0) **can-invoke-p** [8](#page-13-0), [9](#page-14-3), [20](#page-25-1) **coerce-to-objc-class** [11,](#page-16-3) [21](#page-26-0) **coerce-to-selector** [9](#page-14-4), [22](#page-27-0) **description** [35](#page-40-0) **ensure-objc-initialized** [1](#page-6-0), [36](#page-41-0) **invoke** [3](#page-8-6), [4](#page-9-1), [5](#page-10-2), [6](#page-11-3), [8](#page-13-1), [15,](#page-20-5) [37](#page-42-0) **invoke-bool** [5](#page-10-3), [41](#page-46-0) **invoke-into** [5](#page-10-4), [6](#page-11-4), [42](#page-47-0) **make-autorelease-pool** [9](#page-14-6), [45](#page-50-1) **objc-class-methodsignature** [48](#page-53-0) **objc-class-name** [49](#page-54-0) **objc-object-destroyed** [17,](#page-22-3) [50](#page-55-0) **objc-object-from-pointer** [10,](#page-15-6) [51](#page-56-1) **objc-object-pointer** [10,](#page-15-7) [11](#page-16-7), [52](#page-57-0) **objc-object-var-value** [16,](#page-21-0) [53](#page-58-0) **release** [9](#page-14-7), [54](#page-59-1) **remove-observer** [68](#page-73-2) **retain** [8](#page-13-2), [55](#page-60-0) **retain-count** [8](#page-13-3), [55](#page-60-1) **selector-name** [9](#page-14-8), [56](#page-61-1) **set-ns-point\*** [61,](#page-66-4) [69](#page-74-1) **set-ns-range\*** [61,](#page-66-5) [70](#page-75-2) **set-ns-rect\*** [61,](#page-66-6) [70](#page-75-3) **set-ns-size\*** [61,](#page-66-7) [71](#page-76-1) **trace-invoke** [59](#page-64-0) **untrace-invoke** [59](#page-64-1)

#### **I**

**@implementation** [11](#page-16-8) inheritance [14](#page-19-2) **init** Objective-C method [11,](#page-16-9) [19](#page-24-2), [58](#page-63-2) **:init-function** initarg [11,](#page-16-10) [57](#page-62-1) initialization [1](#page-6-1) instance methods [3](#page-8-1) instance variables [16,](#page-21-1) [53](#page-58-1)

integer types [3](#page-8-7) **@interface** [11](#page-16-11) **invoke** function [3](#page-8-6), [4](#page-9-1), [5,](#page-10-2) [6,](#page-11-3) [8,](#page-13-1) [15](#page-20-5), [37](#page-42-0) **invoke-bool** function [5](#page-10-3), [41](#page-46-0) **invoke-into** function [5](#page-10-4), [6,](#page-11-4) [42](#page-47-0) invoking methods [3](#page-8-8)

#### **M**

macros **current-super** [15,](#page-20-1) [22](#page-27-1) **define-c-struct** [3](#page-8-2) **define-objc-class** [10,](#page-15-3) [14](#page-19-1), [15,](#page-20-2) [23](#page-28-0) **define-objc-class-method** [11,](#page-16-4) [15](#page-20-3), [26](#page-31-0) **define-objc-method** [11,](#page-16-5) [15](#page-20-4), [28](#page-33-0) **define-objc-protocol** [17,](#page-22-1) [33](#page-38-0) **define-objc-struct** [3](#page-8-3), [5](#page-10-1), [13,](#page-18-0) [34](#page-39-0) **with-autorelease-pool** [9](#page-14-9), [60](#page-65-0) **make-autorelease-pool** function [9,](#page-14-6) [45](#page-50-1) memory management foreign objects [8](#page-13-4) Lisp objects [17](#page-22-4) methods check for existence [8](#page-13-5) defining [11](#page-16-6) inheritance [14](#page-19-2) instance and class [3](#page-8-1) invoking [3](#page-8-8) naming [4,](#page-9-2) [12](#page-17-1) multiple inheritance [16](#page-21-2)

#### **N**

New in LispWorks 7.1 vector types [7](#page-12-0) nib file [63](#page-68-0) **NSArray** Objective-C class [6](#page-11-5), [13,](#page-18-9) [30](#page-35-0), [32,](#page-37-0) [39](#page-44-0), [43,](#page-48-0) [44](#page-49-0) **ns-not-found** constant [66](#page-71-1) **NSObject** Objective-C class [8](#page-13-6), [11,](#page-16-12) [14](#page-19-3), [24](#page-29-1) **ns-point** foreign type [13,](#page-18-1) [61](#page-66-0), [66](#page-71-2) **ns-range** foreign type [13,](#page-18-2) [61](#page-66-1), [67](#page-72-2) **ns-rect** foreign type [6](#page-11-1), [13,](#page-18-3) [61](#page-66-2), [67](#page-72-3) **ns-size** foreign type [13,](#page-18-4) [61](#page-66-3), [68](#page-73-1) **NSString** Objective-C class [6](#page-11-6), [13](#page-18-10), [30,](#page-35-1) [32](#page-37-1), [39](#page-44-1), [43](#page-48-1)

#### **O**

**objc-at-question-mark** foreign type [45](#page-50-0) **objc-bool** foreign type [3](#page-8-5), [13,](#page-18-5) [46](#page-51-0)

**objc-c++-bool** foreign type [47](#page-52-0) **objc-class** foreign type [2](#page-7-2), [10,](#page-15-4) [13](#page-18-6), [47](#page-52-1) **objc-class-method-signature** function [48](#page-53-0) **:objc-class-name** class option [10](#page-15-8), [24](#page-29-2) **objc-class-name** function [49](#page-54-0) **objc-c-string** foreign type [2](#page-7-3), [13,](#page-18-7) [46](#page-51-1) **:objc-instance-vars** class option [16,](#page-21-3) [24](#page-29-3) **objc-object-destroyed** function [17](#page-22-3), [50](#page-55-0) **objc-object-from-pointer** function [10](#page-15-6), [51](#page-56-1) **objc-object-pointer** foreign type [2](#page-7-4), [6](#page-11-2), [10,](#page-15-5) [13,](#page-18-8) [51](#page-56-0) **objc-object-pointer** function [10](#page-15-7), [11](#page-16-7), [52](#page-57-0) **objc-object-pointer** reader function [57](#page-62-2) **objc-object-var-value** function [16](#page-21-0), [53](#page-58-0) **:objc-protocols** class option [17](#page-22-5), [25](#page-30-0) **:objc-superclass-name** class option [14,](#page-19-4) [24](#page-29-4) **objc-unknown** foreign type [54](#page-59-0) Objective-C classes **NSArray** [6](#page-11-5), [13,](#page-18-9) [30](#page-35-0), [32,](#page-37-0) [39](#page-44-0), [43,](#page-48-0) [44](#page-49-0) **NSObject** [8](#page-13-6), [11,](#page-16-12) [14](#page-19-3), [24](#page-29-1) **NSString** [6](#page-11-6), [13,](#page-18-10) [30](#page-35-1), [32,](#page-37-1) [39](#page-44-1), [43](#page-48-1) Objective-C methods **addObserver:selector:name:o bject:** [65](#page-70-2) **alloc** [11,](#page-16-0) [19](#page-24-0), [58](#page-63-0) **allocWithZone:** [11,](#page-16-1) [58](#page-63-1) **autorelease** [9](#page-14-1) **init** [11,](#page-16-9) [19](#page-24-2), [58](#page-63-2) **release** [9](#page-14-10) **removeObserver:name:object:** [69](#page-74-2) **respondsToSelector:** [8](#page-13-7), [9](#page-14-11) **retain** [8](#page-13-8) **retainCount** [8](#page-13-9) objects and pointers [10](#page-15-9)

#### **P**

**:pointer** initarg [57](#page-62-3) pointer types [2](#page-7-6) pointers and objects [10](#page-15-9) protocols [17](#page-22-2)

#### **R**

reader functions **objc-object-pointer** [57](#page-62-2) reference count [8,](#page-13-10) [17](#page-22-6) **release** function [9](#page-14-7), [54](#page-59-1) **release** Objective-C method [9](#page-14-10) **remove-observer** function [68](#page-73-2) **removeObserver:name:object:** Objective-C method [69](#page-74-2) **respondsToSelector:** Objective-C method [8](#page-13-7), [9](#page-14-11) result conversion [4](#page-9-0), [12](#page-17-0) **retain** function [8](#page-13-2), [55](#page-60-0) **retain** Objective-C method [8](#page-13-8) **retain-count** function [8](#page-13-3), [55](#page-60-1) **retainCount** Objective-C method [8](#page-13-9) return types array [6](#page-11-0) boolean [5](#page-10-0) string [6](#page-11-7) structure [5](#page-10-5), [13,](#page-18-11) [44](#page-49-1) **unsigned char \*** [43](#page-48-2)

#### **S**

**sel** foreign type [2](#page-7-5), [9](#page-14-5), [56](#page-61-0) **selector-name** function [9,](#page-14-8) [56](#page-61-1) selectors [9](#page-14-12) Self-contained examples Cocoa and CAPI [74](#page-79-1) Cocoa classes [74](#page-79-1) definitions [73](#page-78-0) nib files [74](#page-79-2) **set-ns-point\*** function [61](#page-66-4), [69](#page-74-1) **set-ns-range\*** function [61](#page-66-5), [70](#page-75-2) **set-ns-rect\*** function [61](#page-66-6), [70](#page-75-3) **set-ns-size\*** function [61](#page-66-7), [71](#page-76-1) **standard-objc-object** class [2](#page-7-0), [10,](#page-15-2) [24](#page-29-0), [57](#page-62-0) string return type [6](#page-11-7) strings [5](#page-10-6), [6](#page-11-8) structure return type [5,](#page-10-5) [13,](#page-18-11) [44](#page-49-1) structure types [3](#page-8-4) **super** [15](#page-20-6)

#### **T**

**trace-invoke** function [59](#page-64-0)

#### **U**

**unsigned char \*** return type [43](#page-48-2) **untrace-invoke** function [59](#page-64-1) *Index*

```
W
with-autorelease-pool macro 9, 
       60
```